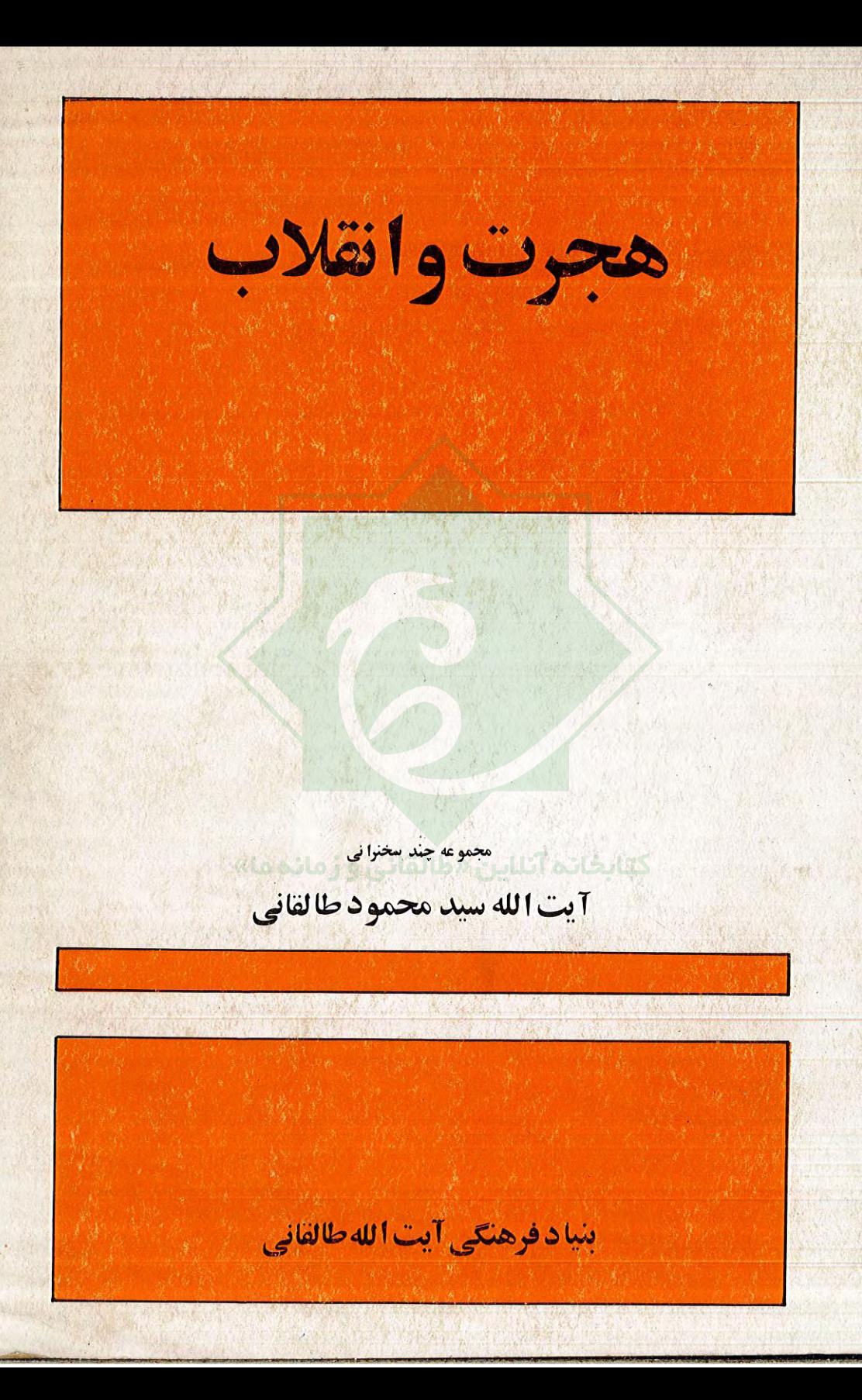

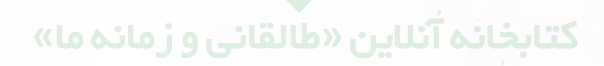

整式

از سلسله انتشا*د*ات «شهادت *و* شورا»

# هجرت وانقلاب

مجموعة سخنر انيهاى

مجاهد نستوه و معلم قرآن آية الله طالقاني

شورا و حاکمیت مردم دو شهيد ارشاد انقلاب و تحول اسراء و قلس هجرت و جهاد

كالج كم بم الم كان Central Library

**Tehran University** 

بنياد فرهنكي طالقاني

با همكارى انتشارات قلم

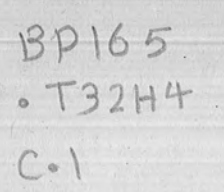

 $1105...$ 

سلسله انتشارات "شهادت و شورا "

 $\mathbf{r}$ 

#### کتابخانہ آتناین «طالقانی و زمانہ ما»

\* هجرت وانقلاب \* مجموعه \* چهار سخنرانی آيهالله سيد محمود طالقانی \* بنياد فرهنگى آيه الله طالقانى با همکاری: انتشارات قلم

\* ارديبهشت ماه ١٣٥٩

\* ١٥٥٥٥ نسخه

سخنراني آيه الله طالقاني

در مدرسه فیضیه

قم ٣١ فروردين ١٣٥٨

## کتابخانه آثناین «طالقانی و زمانه ما»

شورا و حاكميت مردم

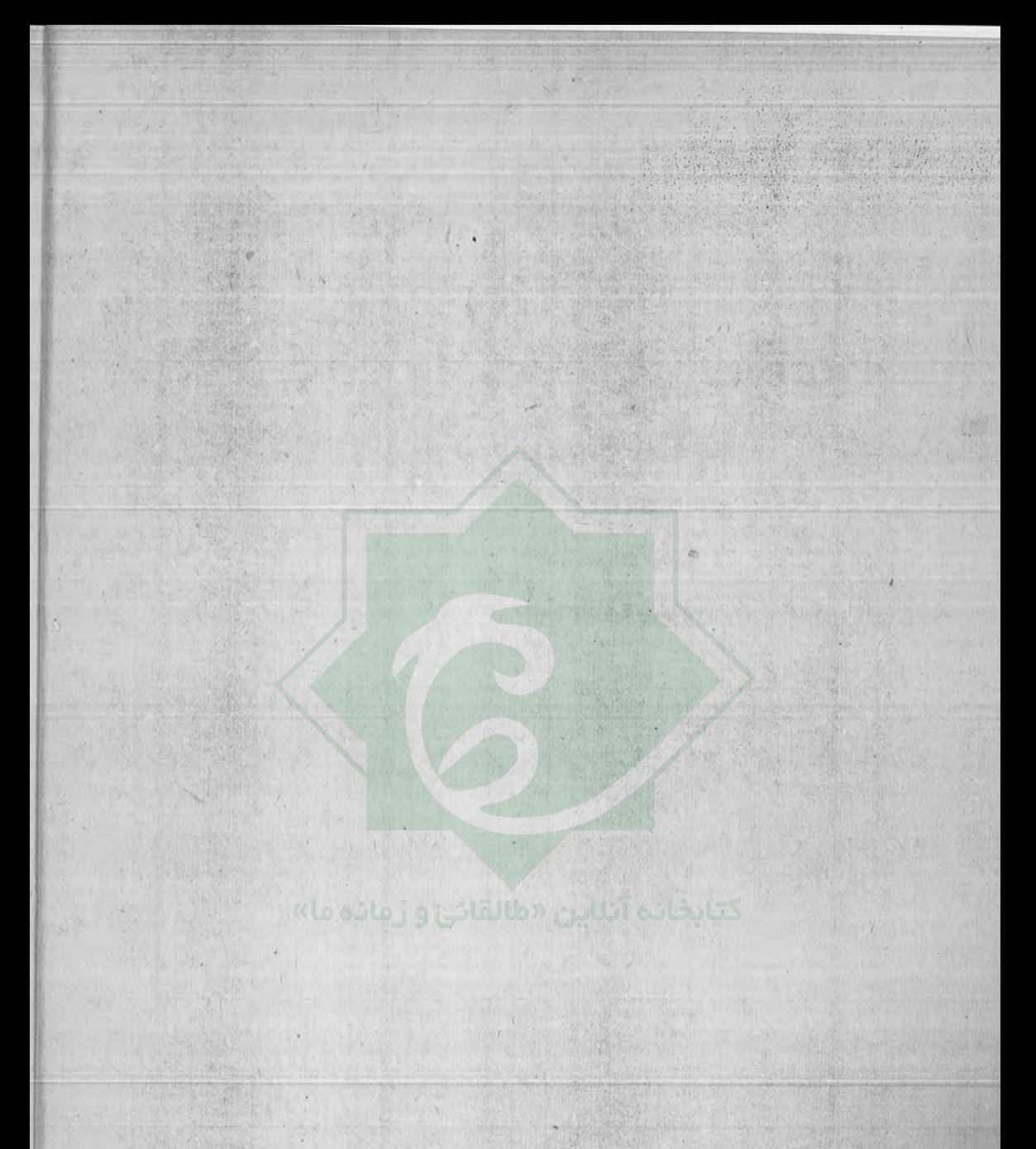

.<br>بِسْمِ اللَّهِ الرَّحْمَنِ الزَّحيمِ عليه اتوكل والسوالعصيس

سلام و درود وتحیات وافرما برهمه پیامبران و سرسلسلگان فصول تاریخ بشریت و راه گشایان بمسوی حق و عدالت .

سلام و درود ما برهمه مدیقین و مالحین و سازندگان محتمع عسدل و قسط و رهبران بهسوى حق.

سلام و درود ما برخاتم انبيا ً محمَّد مصطفى (ص) بازگشاينده مكتب توحيد و عدل برای جهانیان و همهٔ پیروان و صحابهٔ بزرگواری که راه این پیامبر را پیمودند و برهمه اوليا وائمه طاهرين وشهداى راه حق.

سلام ما برفاطمه معصومه که در جوار قبرش نشستهایم ، معصومعای که در را مخدا هجرت کرد ، معصومهای که مکتب امامت و قیام و عدالت و شهادت و زندان و شکنجسه و هجرت را از سرزمین حجاز و عراق بهایران آورد . همین معصومهای که در قسمتی از فلات مرکزی ایران آرمید ، معصومهایکه همه • سازندگان فکر ومکتب را درپیرامون خود جمع کرد، معصومه و مهاجره ، معصومه رهاورد ندای نبوت و امامت ، معصومهای که سالیان دراز در پیرامونش فقها ، علما ، محدثین ، متفکرین ، فلاسفه عظیم اسلام که پایهگذار فکری گتب اصیل اسلام بودند واین مکتب را درهمه ایران ودیگر سرزمینهای اسلامیگسترش دادند. بهشهر قم آمدند تا قیام اسلام را و فرمان قم را بههمه ٔ مردم هوشمند و زجر كشيده ومحروم ايران برسانند ، همان فرمانى كه ازغار حراء شروع شد وسپس بهقيام رسالت

 $-\Delta$ 

و سپس بهحرکت انسانها انجامید . ي<br>يَا أَنِّهَا المُدَّثِرِ قَمْ "قَمْ ، قَمْ " فَاُنْذِرْ ، وَ رَبَّكَ فَكَبِّرْ ُ.

چه ندای دل انگیزی ، چه نام پرمحتوائی ، قم ، شهر قم ، شهر قیام ، شهرقیام اصیل اسلامی ، شهر مکتب اهل بیت ، شهری که قیامهای فکری از همین شهر آغاز شد ، تا بهچنین قیام عظیم انقلابی و اجتماعی ، که امروز مشهود ماست رسید .

سلام و درود ما برمردم قم ،برشهدای قم ، برطلاب قم ،برفضلای قم ، برمراجع مسوول قم .

این قم که روزی در انزوا بود ، امروز سرنوشتساز کشوری ، بلکه جهانسی شده . این قمی که بعد از ۱۴۰۰ سال فرمان "یا ایَّها المُدَّثِر ، قم فاُنْذُر " را اعلام کرد ، و روش همین فرمان را که در تاریخ زندگی محدود حیات رسول خدا پیوسته و نزدیک بود و در زندگی ملت اسلام با فاصله انجام گرفت.

مرحله اول: وحی بود و نبوت ، آگاهی بود و جهان بینی ، حرکت انسانی بود، در درون غار حرا ، دستور قرائت بود و بدست گرفتن قلم .

مرحلهٔ دوم : تدثیر ، یعنی بهخود فرو رفتن ، در زیر جامه ٔ خود پوشیده شدن و اندیشه کردن و ابعاد رسالت را و چگونگی انجام آن را بررسی کردن . "یا ایّیها المدثر " ای آنکه سر بهجیب فرو بردهای و در حال اندیشهای.

سپس قیام ، همین مراحل را امت اسلام تا این زمان پیموده ، مرحله ؟ آگاهی ، تفکر ، اندیشه ، برنامه ، مرحله ٔ شناخت ابعاد مسو ولیت انسان و مبدأ و مسیر انسان و وظایف وتکالیف انسان ، پس ازآن قیام ، حرکت وانجام رسالت ،ولی همین انجامرسالت وشرايط آن را ، آيه چنين بيان مى كند : " قم فاندر " در مرحله اول آگاهى دادن انسانها بهآینده ، ربط عمل با نتایج عمل ، آگاهی فرد بهنتایج اعمال خیر و شر خـود ، آگاهی اجتماع در مسیر هدایت و ضلالت خود ، این بالاترین مسأله است برای انسان ، هرچه انسان متعالی تر ، دیدش وسیع تر ،آگاهیش، نسبت بهآینده بیشترخواهدبود . "قمقانذر " درضمن این حرکت ، رسالت ، قیام ، آگاهی ، نسبت بهآینده و سرنوشتها و جبرانکوتاهیها تقصیرها ، گناهها . حرکتکه پیشآمد ، انقلابکه پدید آمد ، درحرکت انقلابی دومسأله مطرح است:

۱– مواجه شدن با دشمن قوی و نیرومند ، و بزرگ نشان دادن دشمن خود را از آنچه هشت . فرد انقلابی در مرحله<sup>ء</sup> اول پیروزی ، خود را بزرگ دیدن از آنجه هست و

 $-\xi-$ 

شرایط انقلاب برای او فراهم آورده . هردوی اینما در راه انقلاب خطرناک است . بزرگ اندیشی یعنی بزرگ دیدن خود بیش از آنچه که هست . اینجاست که باید ربوبیت را و صفت ربوبیت را که درهرانسانی شعبهای وپایهای دارد و قدرت محرکه ٔ انسان است،برتر از هرقدرت بیرونی و بزرگتر از خود بداند و در برابر آن فرور ، کبریائیت ، خودسری ، تحمیل شدنبرمردم ، همه اینها راهانقلاب رامی بندد . <sub>"</sub> و رَبَّکَ فَکَبَرٌ" یعنی فقط پروردگار عظیم خود را بزرگ و بزرگتر بدان .

در طریق انقلاب، آلودگی و خودنمائی و خود خواهی و خودبینی مرحلــهٔ دیگریست از شکست و توقف حرکت انقلابی . " وَرَبِّکَ فَکَبِّرْ وَثِیَابِکَ فَطَهِّرْ" روشی است ، مسیری است که قرآن در یک حرکت انقلابی اصیل و بهثمر رسان و پیروزمند ، مثل حرکت پیامبراکرم بیان میکند ، دامن را از آلودگی بههرگناهی ، به هرانحرافی پاک نگهداشتن. فرد انقلابی ، جمعیت انقلابی ، پیشرو انقلابی ، که فقط توجه بهمسیر انقلاب باید داشته باشد ، دامن خود را هم باید بپاید ، مبادا آلوده به گناه ، آلوده به مال پرستی ، آلوده به موضعگیریهای دربرابر دیگران .آلودگیهای خودخواهیها ،خودبینیها ،صنف پرستیها ، گروه پرستىها، "َوَتْيَابْكَ فَطَّهْرٌ!..

۲ــ مرحله ٔ دیگر.ازهمه ٔ اینها که یک جامعه ٔ انقلابی وافراد انقلابی عبورکردند و قدرت یافتند ، وقتی است که آب توی پوست انقلابی خواهد دوید ، آنجاستکهانقلابی بهصورت ضدانقلابی درمیآید .آب توی پوستش می افتد ،تبختر ، تکبر ، این منمکهانقلاب كردم ، اين منم كه چنين و چنان كردم !

«وَالرُّجْزِ فَأَهْجُو»، «رَجْزُ»، (فضلا و علما نشستهاند، منهم بهياد صحبتهـا ، سخنـها ، منبرهایگذشتهام میخواهم با شما صحبت کنم) از سرجز ، . ابر پرآب ، سنگین، انسانی که آب تو پوستش بیفتد،خودش را دیگر طاووس عِلّیین بداند . "و*الرُّجْز* ف*َاهْجُرْ "* ازهرتبختر ، تکبر ، افتخارفروختن بهدیگران ،بهخلق ، خود رابرکنار بدار ودرهرمرحلهای از پیشرفت این انقلاب، هیچ منتی برکسی مگذار که گمان کنی تمام شده کار ، انقلاب به پایان رسیده، **،** *،وَلاَ***تَشْ تَسْتَکْتُرْ ، ،** در این راه هرچه زجر ببینی ، هرچه ناراحتی برایت پیش بیاید ، هرچه تهمت وافترا ازمردم ناسازگار بهتومتوجه شود ، تحمل کن ومنت برکسی نگذار که گمان کنی کار بهآ خر رسیده و کارت افزایش یافته است ، "ولاتمنن تستگثر " این خط مشی انقلاب اصیل اسلامی است که برای رهبر عالیقدر بزرگ ما پیامبر اسلام ، قرآن ترسیمکرده است . (رولریگ ف*ا*صبر ، درنتیجه برایپروردگارت ایستادگیکن،هدفپروردگار است و رفتن بهسوی ربوبیت ، در این راه پایداری کن ، بایست ! )

 $-Y-$ 

ازقیام ، از قم تا بداین مراحل ، هرمرحلهای اگر مورد توجه قرار نگیرد ، انحراف ازمسیر اصلی خود ، یا برمیگردد یا بازمی ماند ، دراین مسیر که پیش رفتی ، **«فاذانقرفی** النَّاقُورِ فَذَالِكَ يَوْمَئْذٍ يَوْمٌ عَسِيرٌ " آنوقت است كه طبل پيروزي زده خواهد شد و بركافرها، مشرکها ، طاغوتها ، زندگی بسیار سخت خواهد شد ، راه فراری ندارند ، چه در این دنیا، چە در دنيائى دىگر واذا نقرفى النّاقور ، فَذَلِكَ يوْمِئْذِ يَوْمْ عَسِيرْ عَلَى الْكَافِرِينَ غَيْرِيسير» ملجا ۵۶ می جویند ، پناهگاهها می خواهندولی هیچپناهی ندارند وازآتششعلهور وجدانهای زجر دیده آگاه در امان نخواهند بود . این مشی توست ای پیامبر ، ای پیروان پیامب "ذَرْنِي وَمِنْ خَلَقْتُ وَحِيدًا وَجِعَلْت لَهُ مَالًا مُمْذُودًا وَ بَنِينَ شَهُودًا " اين طاغي خودسر، اين طاغوت متکبر که خود را یگانه می بیند، دیگر هیچ نفس کشی در مقابل خود نمی بیند. این طاغونی که همه قدرتهای اقتصادی، نظامی و سیاسی، جاسوسی خارج و داخل در خدمت او درآمده ، این طاغوتی که نه برملت خود بلکه برتمام ملل می خواهد نظر و رأی خود و اربابان خود را تحمیل کنده خود را یگانه و یکتا می بیند ، چون مال دارد ، چون ثروت دارد ، چون پشتیبانی دارد . اگرمشی انقلاب بههمین مسیرپیش رفت طاغوتکارش تمام شده است . سَنْرُهُقَّهُ صَوْمًا " درهمان حرکت صودیکه بهطرف طغیان پیش می رود، او را خواهیم بهزمین افکند .

این مشی یک انسان مسلمان انقلابی است واین روشی است که قرآن ، کتاب ابدیت نه تنها برای پیامبر ــ پیامبر آسوه بود ــ برای ملت اسلام : در این مشی و در این مراحل مرحلههائي را ماكذرانديم ومرحلههائي هم اكنون درگذر آن هستيم ومي خواهيم بكذرانيم مرحلهای که از باد و نخوت باید عبور گنیم ، از خود خواهیها و خودسریها و «رُجز » ، و کبریائیتی که برای بعضی از انقلابیون پیش آمده، مرحله ٔ مشکلی است، باید بپرهیزیم. باید هنوز کارمان را زیاد نبینیم و منتی هم برکسی نگذاریم : "وَلاَتَعِنْقْ تَسْتَکِثْرْ" سرای خدا فقط، برای ربوبیت ، برای نجات خلق ،برای آزادی استدادهای خفته استعدادهای توسری خورده ، برای آزادی انسان از همه ا أغلال و اصرها که وظیفه ا اصیل نبوت بود. «ویضع عنهم) صرهم والا غلال التی کانت علیهم " ` . برای همه اینهافقط برای رب ` .. و لِوَیِّکَ فَاصْبِوْ… باید بردبار باشیم ، باید تهییج شده نباشیم و در این مرحله ٔ انقلاب دلخوش نباشیم وگمان نکنیم که کار بهپایان رسیده ، تصور نکنیم انقلاب ما پیروزمندشده. در مرحلبه انهدام نظام استبدادي ريشهدار موفق شديم ، ولي مرحله انهدام آسانتر است از مرحله «سازندگی . یک بولدورر ، چند عمله ، ساختمانی را خراب میکنند، می توانند

١١٥٧/ف١٥٧/١٠١

بکندد ، چندانسان جدی ریشه " ساختمانی را در می آورند ، ولی سازندگی صبرمی خواهد، حوصله میخواهد ، ظرافت کاری دارد ، مهندس و معمار و بنا و کارگر و مصالح صحیــح و آماده می خواهد . ما الان در این مرحله هستیم . ضربهای که استعمار و عوامل استعمار می توانند وارد کنندهدر این مرحله است که این انسانها و این انقلاب برای این مردمزود بوده، نرسیده، مردم ایران شایستگی نداشتند، روزنامهها،بوق وکرناهای استعمار درشرق و غرب الان بهکار افتاده، ذرهبین هایشان به کمترین گفتار ما، حرکات ما ، خلال نفسانی ما ، بو خوردهای ما به یکدیگر بهطرف ماست و دارند اندازهگیری میکنند . راه نفوذها ،راه برگرداندن مسیرانقلاب بطرف راست افراطی وجب افراطی که راه نغوذ است ، همین است راه نقوذ ، باید ببه س جبت متوجه باشیم ، ما را از صراط مستقیم باز دارند ، سفالی و متالیی و و اینها هرگدام بهجهتی بکشند و از متن امامت و رهبری امامت دور بدارند ک على (ع) در خطبهُ انقلابيش فرمود : "الَيْنا يَفِيُّ الغالبي وبنا يلحقالتالي… 'سركشهاو خود خواهها . تندروهای افراطی ، باید بهطرف ما برگردنــد ، عقب ماندهها باید به ما ملحق شوند .

امروز ما دچار یک همچو مسألهای هستیم . عدمای مردم ، عدمای جوانهاباهمه اجساسات یاک، با همه علوص نیت، شاید خودشان هم ندانند که غالی اند ، از حد و مرز ، گارشان خارج است ، از مرزی که ترسیم شده ، از مرزی که انقلاب باید در درون آن مرز خرکت کند ، هماهاور که خوارج نهروان بودند ، مردمان مخلص ، مردمان سرایا ایمان وصداقت ، ولی غالی ، تندرو ، بیرویه ، احساسات تند ، با تفکر بسیار ضعیف در اسلام، از همه قرآن و اسلام ، «لأحكم الا للّه » را ياد كرفته بودند ، آنهم بدون اينكه معنى و مختوي آن را بدانند . "اَطْبِعُوا اللَّهَ وَ اَطْبِعُوا الرَّسُولَ وَ اُولُواالاَّ مَرْ مُنْكُم ،. را فراموش كرده بودند و همین غالیها بودند که راه را برای معاویه هموار کردند . برای امپراتوری روم و نفوذش در داخل کشورهای اسلامی هموار کردند . همینها بودند که علی بهدست آنهـا کشته شد ، که بعد هم یک مشت مردم پراکنده همانطوری که علی میگوید : مشتی لصوص و راهزن شدند ،ولی راه برای ماویه وسلسله اموی وعباسی و بعد شاهنشاهیها ،ازهمین انحراف خوارج باز شد . که تا امروز هم ما همان اشتباه را و توابع آن و تبعات آن و آثار آن و رنجهای آن را داریم تحمل میکنیم .امروز ماگرفتار چنین خوارجی هستیم .خوارجی

1+ أوردتن خطبه ٢ أميج البلاغه . " لا يقاس بآل محمد . . . اليهم يفي الغالي ، و بهم يلحق التالي. ..

 $e^{-\beta}$ 

که نه بهجرف امام ، بهدستور امام نه بهنصیحت ناصحین ، نه بهرهبری کسانیکه آنها از جهت فهم قرآن ، درک قرآن ، مسائل اسلام ،ابعاد اسلام ، سالـها کوششکردند ،همانـهائی که من را نصیحت میکنند که باید اینطور بروی ، اینجا اشتباه کردی ، آنجا چنین کردی، همانهائی که کاتولیکتر از پاپاند ، همانهائی که مقدستر از امام جعفر صادقاند ! اینها ىك خطرند .

یک خطر هم سرمایهداریها وعوامل آنهاکه خطر معاویه است . اینها نمی فهمیدند - خوارج - که آلت دست معاویه شده اند وبعد چنین ضربهای بهفرق علی واردشدکهضربه \* براسلام ، ضربه وبرامامت ، ضربه وبرمكتب بود . نكرانى ما از اين كروه مردمى كـ دائما گوشه وکنار این کشور سبز می شوند بیشتراست ، خیلی آسانست یک ساواکی ورزیده،چنانکه ما ازنزدیک دیدیم با یکپیشانی داغدار با انجام تمام فرائض و نوافل با حماسهخواندن قوی دینی و اسلامی ، با این چهره ، در میان چنین جوانهای ساده لوح پرشور نفوذ کند. ما از نزدیک مکتب ساواک خطیر را ( دیدیم ) ، که کارشناسهای اسرائیل و سیا روی اینها کار میکردند، در مسجد، در معبد، در صفوف جماعت، در میان مردم ، چنان قرائت حمد و سوره می خواندند که هیچ مو منی بهاین خوبی نمی خواند. انگشترهای متعدد عقیقهای درشت ، محاسن خیلی لطیف ، چهره اسلامی اولی چه بود؟ درونش یک جاسوس ماهر، یک جاسوس کار کشته، که ببیند از کجاها نفوذ کند ، در خانههای علما ٔ در بین مساجد، دربین مجامع دینی ، شما خیال می کنید شیطان باهمان چهره ؟ شیطانی مخوفش انسان رامی فریید وامنیه ایجادمی کند ؟ شیطان هم بهچهره و خوب ، الهی ، دعوت ، خلوص ، دلسوزی نمودارمی شود والان دراین حوادثی که این چند روز اخیر پیش آمد ، من احساس کردم در میان جوانهای صادق و فداکار ماهجوانهای از خود گذشته \* ما ، جوانهای پاسدار ما ، جان به كف گرفته و ما ، چنين جاسوسانى رخنه كردند . چقدرمشكل است شناسائى اينها، مسأله ٔ سهلی نیست ، این خطر ، خطر بزرگی است . من اگر از خانهام هجرت کردم ، اگر . سر بهبیابانها گذاشتم ، اگر از مردم دور شدم ، برای این است که مردم خود این چهرهها را بشناسند ، بركنار از قضاوت من و تحت تأثير محبتي كه بهمن دارند ، اگر بهقم آمدم برای همین بود، برای همین خطر بود، چهره گافر، مرتد، منکر خدا، منکر وحی ،منکر نبوت ، خطری ندارد . درمیان یک جامعه عظیم انقلابی اسلامی ، حرفش مشخص،مکتبش مشخص، گروهش مشخص، خطر اینجاست ، نقطه خطر اینجاست . منفذ استعمار وبرگشت استبداد ازهمین جاست . باید آگاه باشیم . باید هوشیار باشیم . باید انقلاب خودمان را

 $= 10$ 

با آگاهی ، با این رهبری قاطع و هوشیار و آگاه ، مورد افتخار : امام خمینی و دیگر علما ً فضلا، مؤمنين، مراجع مسوول و متعمد، حفظ كنيم.

وقتی که موسی ــ آقایان طلاب ، فضلاً ! ــ در وادی طور سرگردان شد نــدای .. فاخلع نعلیک، شنید . اگر می خواهی رسالتت را انجام بدهی ، باید از این پوستت بیرون بیائی ، دیگر عمامه و لباس نباید در تو.تأثیر کند ، تو انسان انقلابی هستی ، تو تابع پیغمبر انقلابی هستی . که یک روز "خُود " بهسر میگذاشت ، یکروز "قلَنْسُوه ""، یک روز عمامه می پیچید بهمناسبتها . دیگر مسأله ٔ لباس مطرح نیست . مسأله ٔ انقلاب اسلام است . نشان دادن چهره اصیل اسلامی است که سالها خفته و در انزوا و برکنار بوده ، دوره ٔ "تدثّر " را گذراند . یعنی بهخود پیچیدن ، یعنی تفکر کردن . مکتبی که صدوقها، محدثین ، فیلسوفهای ما ، ملاصدراها ، از همین قبر الـهام گرفتند و پایمریزی کردندتابه حائریها رسید ، تا بهقیام شیخ محمد تقی بزدی ـ اباذر زمان ـ رسید این در و دیوار این مدرسه ، خاطرات پنجاه ساله و من است الان دارد آگاهم می کند ، دیوانه خواهم شد، شما نشستهاید نمی دانید این در ودیوار چقدر برای من الـهامبخش است صدای شیخ محمد تقی توی همین صحن ، زیرتازیانه و ضاخان اینجا بهگوش مامی رسید ، چکمهپوشان رضاخانی که با توپ و تانک ، حمله کردند بهاین مرقد مطهر ، ما در میانشان بودیم ، کتکخوردیم، سرنیزه خوردیم ، وقتی بهمدرسه ٔ فیضیه آمدم ببینم کسی هست حق را یاری کند ،طلاب همه فرارکرده بودند ، همه ٔ حجرهها خاموش ، همه وحشت زده . رضاخان چی رامی خواست بکوبد؟ مکتب امامت را ، مکتب اسلام را ، چه میشد ! بعد از یکسال که این پیرمرد ، این اباذر زمان ، این کسی که با نان خشک تغذیه میکرد و پدری بود برای طلاب و راهنمای قدس و تقوی بود ، عملش، رفتارش، کردارش همه آموزنده بود ، بعد از یک سال کـه از زندان بیرون آمد و بهحضرت عبدالعظیم تبعید شد،من دیدنش رفتم،بازوهاش را نشان داد ، هنوز جای تازیانه ٔ رضاخان بود . چه می کرد مرحوم حائری؟ یک فرازهائی است از تاریخ این مدرسه ، این نهضت ازگذشته است . چارهای نداشت ، رضاخان است ، عامل استعمار مقتدر انگلستان است و گفت طلاب بیندیشید ، بهفکر آینده باشید ، در چنگال رضاخان مكتب را حفظ كرد . همينطور ديگر مراجع ، تا امروزكه مرحله ً قيام رسيد، مرحله تدثر بهمرحله ٔ قیام رسید . قم منزوی ، مدرسه ٔ فیضیه ٔ منزوی ، در متن تاریخ قرارگرفت.

١- كلاه خاص.

 $-11-$ 

در و دیوار این مدرسه عربده جوئیهای عمال شاه را دارد منعکس میکند ، کف این مدرسه خون طلاب را دارد به ما البهام میدهد . کوچه و بازار و خیابان قم همه دارد بهما البهام می بخشد . دیگر چه زندگی؟ برای چه؟ چه می خواهیم ما؟ چرا از پوست خودمان بیرون نمے آئیم؟ اینـها همه الـهام بخش است ،

اين حجره من بود ، اينجا ، همين حجره آخر ، شبها ، روزها . خدايا چطبور شکر ترا بهجا بیاورم که دست تقدیر تو من را بهاین مدرسه انداخت و توانستم دین خود، آیین خود، راه و روش خودم را بشناسم ، بفهم، فضلائی که بودند، پاکانی کـه بودند، صدای زمزمه و ترآن و تلاوت آیاتی که شب و نیمه شب دراین حجر مها بلندبود مثل خانههای زنبور كه تهيه عسل مى كردند، شهد مى كردند. شهد قرآن، شهد خديث، شهد مكتب اهل بیت برای چنین روزی که دنیائی را شادکام کند و این مکتب را بنمایاند کهباقدرت همین مکتب ،با دست خالی ونداشتن هیچهناه خارجی ونداشتن هیچگونه سلاحتوانستیم یک چنین طاغوتی را در حین صود ارهاقش کنیم . «سارهقه صودا» این کم موفقیتی نیست ، موفقیتی است که همه ٔ کشورهای اسلامی چشمهای آزادگان دنیا ، مسلمانه**ای زجر** دیده ، بهما متوجه شده ، دنیای زجر دیده واستعمار شده و محروم ، همه چشم بهمادارند، ببینند ما چه کردیم ، و چه خواهیم کرد ، حالا چه باید بکنیم ، در چه مرحلهای هستیم ، دشمن باکمال قدرت در زیربرده با هرچه قدرت و قوه در اختیار دارد بین صفوف ادارد رخته می کند ، بیکاری هست ، دشمن ، بیکاری را چند برابر جلوه می دهد ، اقتصاد مختل است، دشمن چند برابر در نظرها ، انظار خارج و داخل این مسأله اقتصادی ما رابزرگ می نمایاند ، اختلاف هست در حد اندیشفها ولی اختلافات رامی بینید اندککلمفای اندک سخنی اگر مخالف یا ناموافق با یک گروه یا یک دسته ٔ دیگر باشد چقدر بزرگ می نمایاند، ما نبايد خودمان را در مقابل اينها ببازيم . دولت با كمال حسن نيت است . اكثيرشان دوستان من هستند، رفقاى چندين ساله من هستند ، من مى دانم با كمال خلوص بدون اینکه وزارت ومال برای اینها در مقابل مسو<sup>ء</sup>ولیتی که حضرت امام به عهده<sup>ه</sup> اینهاگذاشته است ، اهمیت داشته باشد . شب و روز دارند کار میکنند ، ولی کارشکنی هم زیاد است ، مشکلات هم زیاد است . هرجائی آتشی خفته می شود ، از جای دیگر کبریتی زده می شود، کی ها بودند قیام کردند؟ اصالت این قیام از چه مردمی بود؟ از عامه مردم ، توده مردم ، آنهائی که نه به پست می اندیشیدند ، نه بهمال . آن کارگر ، آن بازاری ، آن کاسب جز"، ماهها مغازهها وتجارتخانهها تعطيل بود، آيا زيربناى اين، اقتصادى بود؟تاجرى

 $-13$ 

که همه چیز داشت، بازار را ترک کرد . کسب و زندگی و مالش را در مسیر نبهضت قرارداد وآخرهم روى همين قضيه جانش را داد ، اين آيا چه بود؟ ايمان ،وجدان ، ايمانىبالاتر ازهمه چیز ، وجدان مسو ولیت . ما فراموش نمی کنیم با همین دوستانی که اینجا نشستهاند. در منزل ما، در آن روزهای سخت و شبهای هولناک که همه تهدید بهخطر می شدیم، این مردم ما ، این حوانهای ما ، سربازها ، فرمانده ، می آمدند شبها،چهگریهها ، چه مجلسهائی داشتیم . کامیونهای نان از اطراف قزوین ، مردمی که خودشان شاید نان نداشتندازگلوی خودشان می گرفتند کامیون کامیون نان می فرستادند ، مبادا ، مردم تهران گرسنه بمانند. خرما و میوه از شهرستانیهای دور میآوردند . زنیهائی بودند که تمام زیور آلاتشان را در اختیار نبضت گذاشتند. جوانباقی که جانشان را در اختیار این نبضت گذاشتند و بهشت زهرا را ، «بهشتآتر» کردند ، گلبارانتر کردند ، این نهضت از کی بود؟ریشهاش ازكجا بود؟ از وجدان ايماني واصيل تودههاي مردم . واكنون مي نكريم كه بهتدريج دارند آنها برکنارمیشوند، نظرآنها، مصلحت آنها دارد، فراموش می شود . و هرگروهی عدهای را دنبال خودش میکند . از این جهت کار دولت کند پیش می رود و خوادث بی دربی از نقطهای بهنقطه دیگرمنتقل میشود. مردم هیجانزده هستندشما چرا پنجاجم شده اید؟ برای اینکه این انقلاب شما را متهیج کرده ، می خواهید بغهمید چکار باید بکنید؟ من می دانم این جمع شدن شما از شرق وغرب و شمال و جنوب ایران در این محل ، دراطراف خانه امام همه برای این است که ما چه بکنیم؟ ما خون دادیم ، ما جان دادیم ما مال داديم ، ما ازكسب و زندگي افتاديم ، ما انقلاب كرديم ، ما غول را از پاى در آورديم ، حالا چه باید بکنیم ، تکلیف ما چیست؟همه • سوال همینه ، چه کنیم که کارها ، کارگرها . بهتدریج بهکار مشغول شوند ؟ چه بکنیم که زمینها و سرمایه اصلی ما مورد استفاده قرار بگیرد؟ وفلاحت وكشاورزى ما بعد از خرابى ها رونق بيابد؟ چه بكنيم كه بتوانيم عضدى، كمك كارى براى دولت باشيم؟ بار مسو وليت دولت را خفيف تركنيم؟ چه كنيم تا جلو خودسری بعضی ازکمیتهها را بگیریم؟ چه کنیم که مردم هرشهر وهرمحل روستائی بغهمند، عملاً بدانند که تقدیرشان بهدست خودشان است .

مردمی که سالها مالک جان و مال و ناموس و زمین و سرمایه و معدن و سیاست خودشان نبودند ، اگر انجمنی تشکیل میدادند یک عده مردمان درد و غارتگر و بدنامو فاسدوفاسق در رأس انجمن بودند . اسمش را هم میگذاشتند انجمنهای ولایتی وایالتی. اگر حزب تشکیل میدادند یک مشت دلقکها ، یک مشت زنهای معلوم الحال بایدبیایند آنجا مجلس جشن داشته باشند و نقشه وزدی و غارتگری و هرزگی ، مجلسی کـه مرکز تصمیمگیری و مرکز قدرت ملت بود و هزارها خون برای این شورا ریخته شده محل یک مشت دلقکها ، دولاراست بشوها ، چهچیزها از توی اتاقها همین وکلا بیرون آوردند ، چهفسادها چهکثافت کاریها ، مجلس جشن ، یک مشت زنهای آرایش کرده و آقایان آرایش کرده و اطو کشیده فقط بلند شوند بنشینند و تعظیم بکنند . و این مردم هنوز باور نمی کنند مجلس مال خودشان است ، زمینها مال خودشان است ، چون سالها این باور برایشان نبوده و هنوز رسوبات آن در مابقی فکرشان هست . واین است که جمع می شوند ، متفرق می شوند ماچه بکنیم؟ چه بکنید؟؟! همه چیز مال شماست ، دولت درخدمت شماست ، روحانیتدرمسیر شما ، زمینها و منابع طبیعت مال شما ، نیروهای انسانی بسیار عمیق و مستعد در خدمت همه وهمه در خدمت یکدیگر ، پلیس و شهربانی و ژاندارمری و ارتش در خدمت شما .ملت باز باور نمی کند ، خوب میگوئید حالا که در خدمت ماست ما چه باید بکنیم؟ چطوراین مسائل باید حل شود چه جور باورکنیم؟ چه جور باور کنیم که ارزش پیدا کردهایم ؟کارها بهما واگذار شده؟ سرنوشتمان بهدست خودمان است؟ چه جور باور کنیم که خودمان باید خودمان را اداره کنیم؟ راهش چیست؟ کلی گوئیها خیلی شده . و وعدهها هم دادهشده، همه اش هم صادق و راست ، از طرف علما ، مراجع ، امام ، ولی چه جور این وعدهها پیاده بشود؟ چه کار کنیم که پیاده شود؟ من یک راه بهنظرم می رسید ، راه شرعی ، راه قانونی راه دنیاپسند ، راهیکه باید پایههای نبهضت ما را محکمکند .وردم واقعا بهحساب بیایند، مردم واقعا سرنوشت خودشان را بهدست خودشان بگیرند ، درگیریها کوتاه بشود ، مردم بتوانند راهی برای زندگی خود باز کنند ، این راه غیر از این نیست ، مسألهٌ تازهای هم نیست ، همین مسألهای است که علمای ما هفتاد و چندی سال پیش جزو قانون اساسی آور دهاند: "انجمنهای ایالتی و ولایتی . "

انجمنهای ایالتی و ولایتی یعنی چه؟ یعنی در هرشهر و در هرروستا ، درهرـ دهکده مردم با رشد نشان دادن، قدرت نشان دادن بینش خود ، افرادی که میدانند اینها خدومند ، صادقند ، وابسته بهجائی نیستند ، خود خواه نیستند ، هشیار هستند ، اینها را انتخاب کنند سرنوشتشان را بهدست اینها بدهند ، نه دربست ، خودشان هم نظارت کنند . در این مرحله است که انقلاب ما پایه پیدا میکند ، پایه میگیرد ، انقلابی که برعکس انقلاب آریامهری از پائین بهبالا آمده ، مثل همه انقلابهای اصیل نه از بالا حزب درست بشود و انقلاب درست شود . مثل همه انقلاب انبيا ً، اوليا ً، انقلابهاى

 $-15$ 

اصیل دنیا از این مردم ، از این تودههای مردم ، از اینهائی که دور خانه امام خمینی را دارند دائما دورمیزنند ، چرا طواف میکنند ؟ برای کی طواف میکنند ؟ همین آقای خمینی بود - خوب من يادم هست در همين مدرسه و فيضيه يكي از فضلا بود مثل همه وفضلا ، چطور شد امروز رهبری شده با این قدرت چرا ؟ سرش چیست ؟ برای اینکه مبین دردها ، رنجها خواستهای توده و مردم است ، نه یک صنفی ، نه یک طبقهای ، (صحیح است) چرا؟ برای اینکه انگشت روی درد گذاشت ، چرا؟ برای اینکه حرف اول و آخرش یکی بود . (صحيح است) والا چه قدرتی دارد كه بعضی ها می گويند . استبداد دينی ، استبداد دینی ، چهاستبدادی ، با مال بوده؟ قدرت نظامیداشته؟ یکانسانی یک تاقبا اینقدرت از کجا آمده؟ از وجدانهای بیدار شده ، وجدانهای هشیار ، مردم دردمند ، مردم محروم، مردم رنج کشیده همین مردمند که باید حاکم باشند ، لاغیر (صحیح است) حکومت باید در خط مشی مردم پیش برود (صحیح است) روحانیت باید با همه ٔ نظارت و هدایتش ه درد مردم برسد (صحیح است) این پایه ٔ مخکمی است، "کالبنیان المرصوص رکه بتواند جامعهٌ ما ، انقلاب ما رااستحكام ببخشد و راهنفوذ را ازهمه • فرصت جوها ، ازهمه عوامل ، ازهمه وخودخواهي ها ببندد . واين راهي است كه بتواند همه عشكلات منطقهاى، موضعى ، عرب، عجم، ترک، فارس، کرد، ترکمن، بلوچ، همه این مردم را راضی نگه دارد .من خودم از نزدیک در کردستان بودم تعجب میکردم که در این مدت چرا حرف این مردم را کسیگوش ندادکه چه می خواهند این مردم ، همان مارکی که دستگاههای طغیان براینها زده بود، برای اینکه این مردمی که دارای خصلتهای خاصی هستند ، مردمی با غیرت ، مردمی خوش اخلاق، مردمی مهربان، مردمی دارای اصالت، این مردم را بهاسم تجزیه طلبی ، تا میگفتند خود مختاری ، فورا توپ و تانک بود که اینها تجزیه طلبنــد ، برای اینکه قدرت مرزی را بکوبند ، چه تجریه طلبی ؟ تجزیه بشوند که کجا بروند ؟ توی دامن کی؟ اگر اینها را ما بهفرض هم بگوئیم جدا شوند از ایران ، برمیگردند بهدامن ایران ، کدام کشوری است که برای این قسمتهای ایران و این ملیتها که بهتر از یک ایران آباد وآزاد باشد . اینها یک حرف داشتند از اول اگر حرفشان رسیدگی می شد ، نه اینهمهخون ریخته می شد ، نماین همه عقدهها پیش میآمد ، نماین همه ضایعات . چی بود؟ میگفتند ما درچهارچوب منطقه وملیت خودمان سرنوشت خودمان دست خودمانباشد .طاغوتیها نمیگذاشتندکه ما با زبان کردی در مدرسهها درس بدهیم ، این چه ربطی بهتجزیهدارد. آنها از ما مالیات میگرفتند خیابانهای شمال شهر را اسفالت میکردند ، توی کاخهای

کاخنشینان مصرف می شد . آنها افراد ناشایستی را برما تحمیل می کردند به عنوان فرمانده ارتش، استاندار ، که اصلاً بهدردهای ما نمی رسیدند و فقط کارشان این بود از تمران که حركت بكنند چه جور تو سرما بزنند ، مال ما را ببرند ، نواميس ما را مورد تجاوز قرار بدهند، این حرف درست بود یا نه؟ حرف اینها این بود، ما رفتیم به درد دل آنها برسیم ، گفتیم خوب مسألدای نیست ، سرنوشتتان دست خودتان است ، این چیزی نیست که ما بهشما بدهیم ، مال شماست . بعد هم عدمای را معینکردیم آتش خاموش شد ، آرامش پیشآمد. الان هم انتخاباتشان دارد بهنهایت می رسد و تمام آن درگیریها و بالش هم گردن خودشان ، هرکسی را تعیین کردند سرنوشت خودشان را بهدست آنها دادند،دیگر بهسراغ امام و دولت و این و آن نمی آیند که این بابا چنین و چنان کرده، دیگر مال خودتان هست، نمی خواهید؟ خودتان برش دارید.

این مسأله باید درهمه ابعاد مملکت پیاده شود بارها من این را سابقاگفتمولی اخلالهائی پیش آمد حرفهائی گفتند یک عده، برای اینکه دیدند اگر انجمنها تشکیل بشود از معتمدین محل ، خدمتگزاران واقعی که هردهکده و شهری خودشان بهتر آنها را می شناسند ازدیگران ، آن موقعیت وقدرت را از دست می دهند ، یک عده گفتندکمونیستها نفوذ میکنند ، خوب بکنند ، خوب چکار میکنند . در مقابل اینهمه قدرت دینی برفرض سه نفر چهار نفر کمونیست هم در یک شورای ده نفری پانزده نفری باشد ، هی وحشت ، همان وحشتی که رژیم از کمونیست ایجاد کرده هنوز در دلیهاست ، هیچی نیست کمونیزم در این مملکت ، (صحیح است) برای اینکه از این عنوان بهرهبرداری کنند .

کمونیزم هرچه کنار برود ، هرچه توسری بخورد و هرچه مورد بی مهری بشود اسلحهاش می شود مظلومیت ، اسلحه عظلومیت از هرسلاحی قویتر است . (صحیح است) کمونیزم مولود استبداد سیاسی ودینی است ، اصالت ندارد ، (صحیح است) درهرکشوری که استبداد و استثمار و دیکتاتوری و محرومیت بوده و چهرهٔ دین مسخ شده پشت سراین استبداد بوده، كمونيزم خود بهخود تشكيل خواهد شد (صحيح است) ولى وقتى مردم در جنت انقلاب، رفع محروميتها سلاحهائي كه آنها مي دهند، شعارهائي كه مي دهند مردم خود پیاده کنند ، همین طبقه کارگر ، همین طبقه و قشر زارع و کشاورز ، همین توده های مردم دیگر چه خواهد بود . مسأله کمونیزم غیراز مسألةً علمی یا غیرعلمی ماتریالیسم است . خود اینهائی که ما در زندان یا در بیرون زندان با اینها بحث میکنیم افرادیکه داریم از دور و نزدیک بهما وابسته هستند وقتی بحث میکنیم میگوئیم آقا دین، دین

همهچیز دارد ، دین قسط دارد ، دین عدل دارد ، دین بینش میدهد ، دین جلویچشم را باز میکند در یک مسیر غیرمتناهی که انسان مستعد و غیرمتناهی را بهجهت توحید و مبدأ غیرمتناهی کمال پیش میبرد ، میگویند اینـها را قبول داریم ولی کدام دین ؟ کجا پیاده شده؟ کجا ببینیم؟ هرجا دین ،مسیحیت ، اسلامهست همراهش توسری خوریاست، وطبقه ومحروم است ، بهكجا متوسل شويم ،خوب مرتب نشان مى دهند ، فردنشان مى دهند، گروه نشان میدهند ، حزب نشان میدهند ، آنها چه هستند ، چه کارهاند ، آینها سلاح آنهاست . ما با همین تشکیل انجمنها می توانیم اگر آنها صداقت داشته باشند ، بیایند آنـها هم خـْـدمت كنـُـد ، هيچ مهم نـيست ، هيچ وحشتي من نـدارم ، اگر ما اسلام را اينـقدر ضعيف بدانيمكه درمقابل ماترياليسم و درمقابلكمونيزم ومكتب تاريخي كمونيزم وپديده ً کمونیزم ،بگوئیمکه نمی تواند مقابلهکند ، یا اسلام را در واقع ناقص میدانیم یا نشناختهایم. اسلام ناقص نیست ، پس مانشناختهایم ، بایدبشناسیم ، چه ارائه میدهدکه اسلامندارد؟ اسلام اصيل ندارد؟ اين قرآن ما ، اين نـهج البلاغه ٔ ما ، اين روش پيامبر ما ، اين روش اعمه ما.

یکی از شخصیتهای روسی که نماینده ٔ مجله مروف پراودا بود و از متفکرین ، و عربی هم می دانست میگفت . سچرا با اینکمونیستها شما اینقدر معارضه میکنید؟ چرا اینجوره وضع ما؟اینقدراینها را درهم میکوبید؟ ، گفتم کمونیست به چه معنی؟ به معنی لغوی ، بهمعنی اصیل لغوی نه اصطلاحی که شما گذاشتید ، یعنی زندگی خانوادگی ،اسلام پایهگذاریکرده است ، در صدراسلام اینجور بوده ،زندگی پیامبر (ص) وصحابهمهاجرین وانصار چنین بوده، او زبان عربی بلد بودگفت : "اگر این است کمونیسم ، پس مسلمانها هم معنی کمونیزم را دارند ، همه کمونیزم را فهمیدٌند . " گفتم اما این منهای آنچهکهشما آنها را بههم متصل کردیدکه مسألةً ماتریالیزم تاریخی و ماتریالیسم مادی است واصالت ماده است . آنرا باید از این جدا کنیم .

خلاصه این مسأله ٌ تشکیل انجمنهای ایالتی و ولایتی که مدتی من گاهــی در سخنرانيها اينجا وآنجا مىگفتم وبعضىها بهعللىمخالفت مىكردند ويا تأ ييدنمىكردند، بحمدالله شب گذشته با حضرت امام که همین موضوع را بحث کردیم و چارهاندیشی بود که مردم در سرنوشت خودشان که واقعاً باید بهدست بگیرند ، حاکم باشند ایشان امر فرمودند ، که باید تشکیل شود ، نهدولت میتواند در مقابل امر ایشان که امر مُتّبعیاست، آمر مرجعی است ، که مردم بهمرجعیت همه قبولش دارند ، مخالفت کند ، (صحیح است )

 $-1V-$ 

#### نهگروههای دیگر .

Research as you what I go alway when when I dong that

از اینجا بهتمام شهرها بهتمام روستاها ابلاغکنید ، هرکه با این امر مخالفتکرد، مخالفت با رهبریکرده ، مخالفت باشخصیت امامکرده ، مخالفت بامصلحت واقعی|نقلاب کرده ، ما امیدواریمکه همه ، میدانمکه دراینجا از اکثر شهرستانها جمع هستندوآمدهاند، این فرمان امام را بههمه جا ابلاغ کنید وابعاد این مسأله ، چگونگی طرحش، راگروههائی هستند و خواهند بود که بررسی کنند ، وزارت کشور ، دستگاههای دولت باید در خدمت انجام این امر باشند و خود امام هم فرمودهاند من هم بررسی میکنم ، بههمین زودیها طرحش را اعلام خواهم کرد .

ازتهران هم انشاع الله بهیاری خداوندشروع میکنیم ازاندیشمندان ،نمایندههای دولت و مردم .

مسألهای که باز سوٴ تفاهمی پیشآمده یکی خود من بودم که از نظرها پنهان بودم وتوجیهات مختلفی درباره ٔ غیبت بنده شد ، حالا درخدمت شما هستم . یکمسأله هم بسته شدن دفاتر ما بود که انشاء الله امروز که جمعه است از فردا بازند و درخدمت مردم همانطوری که بوده انشا<sup>ء</sup> الله خواهد بود .

when you and the morning with more where we had

when also the line of the same work with the

of the contraction of the secretion when the Charles

المستقيمة والمراس والمراسي والمستقيم المراهين والمراسي والمستور 

خداوند همه شما را يارى كند .

#### الناسب والمستكتال**خائه آنلاين «طالقاني و زمانه ما»** where the life and a life of the state is the same in the state of

ّمتن سخنراني حضرت آيه الله طالقاني یه مناسبت شهادت استاد مطهری

حسينيه ارشاد

ارديبهشت ١٣٥٨

كتابخانه آنلاين «طالقاني و زمانه ما»

. دو شهيد ارشاد

# ْكِتِابِخَانِهِ ٱتَنَايِنِ «طَالِقَانِي وَ زَمَانَهُ مَا»

Rep. Sylvan T. 200

 $\ddot{\phantom{0}}$ 

رِسَمِ اللَّهِ الزَّحْسٰ الزَّحِيمِ

in which left, then I protected a good

William Company

and a time set in the strengthen at with my wind a yes it also what they are the bird and a family family delivered a more which is the same with a construction of the state of the state of the

نا<br>إنا لله وإنا إليّه داجعون

<u>District Martin Sta</u>

( من المو ۚ منين ) رجال صدقوا ما عاهدوا الله عليه فمنهم من قضى نحبهومنهم من ينتظروها بدلوا تبديلا .

هیچکدام ما تصور نمی کردیم در سوک یکی دیگر از فرزندان عالیقدر اسلام ، به این زودیها ، دور همجمع شویم . جائی که اکنون من نشستهام محلی است که دوشخصیت محقق و دو گوینده و نویسنده از اسلام ، در اینجا نشستند و گفتند و هردو شهید شدند، تا سرنوشت من چه باشد . آن شخصیتهائی که هردو در مسیر هدفهای عالی اسلام پیش رفتند وجالب وجاذب جوانهاى ما ونوباوگان ما ، نوباوگانىكه پيوستەسالىهابرائرناشناسائى بهاصول و مبانی انقلابی و محرک اسلام ، در بین افکار و اندیشههای وارداتی شرق وغرب متحیر بودند ، هرکدام از یک دید و یک بُعد .

اسلام دارای ابعادی است و جهاتی است ، و کسانی که در راه تحقیق اسللام و تفهیم اسلام کوشیدهاند ، هرکدام از یک بُعد یا چند بُعد ، اصول وحقایق قرآن و مکتب اسلام را شناختند وشناساندند . مرحوم شهید عالیقدر و محقق بزرگ ما ، مطهری ،سالبها، مدتها ، دراینجا مسائل اسلامی و اصول پوشیده شده اسلام را در ابعاد فلسفی توحیدی، مسألكاً عدل ، مسائل معاد را با زبان روز ،استدلال وتحقيق كرد . در آن دورههاىاختناق و در آن دورههائی که رژیم طغیان و ضد دین و اربابیهای او دمیخواستند جوانبهای ما با

مسائل اصیل و محرک و انقلابی اسلام آشنا بشوند ، کوشیدند و شب و روز سعتی کردند نوشتند ، گفتند .

باز فراموش نکنیم که مرحوم دکتر شریعتی با یک مسأله ٔ جدید اسلام را مطرح کرد ، از دید تخصص و تحقیق خود ، که دید جامعه شناسی بود . هیچوقت نباید ماتصور کنیم که این دیدها باهم اختلافی دارد ، یا تضادی بین اینها هست . ملاحظه میکنیداز پایان قرن اول اسلامی تفسیر قرآن که سرچشمه اسلام و منبع دین ما و مدرک و سنــد ما مسلمانهاست، از وقتیکه شروع بهتخقیق درقرآن شد ، جهات و ابعاد و بینشهای مختلفی در تحقیق قرآن وارد شد و هرکدام از دید خود : محدّثین ، فلاسفه ، معتزله ، اشاعره و عرفا ، هرکدام از دیدی ، دراین دریای عظیم وحی غواصی کردند و دُرهائی (همانطوری که امیرالمو منین درباره و قرآن بیان میکند) بیرون آوردند و به مسلمانها ارائه دادند و هیچوقت هم باهم تضاد وتنافی نداشتند وهرکدام درمرز خود پیش میرفتند . تفسیرهائی که از دید محقَّقین ، معتزله مانند فخر رازی،دیگران وبیضاوی نوشته شد ، تفسیرهائــی که اماميه ازنظر خود و از ديد خود علماي ما تحقيق كردند و بعد از اشاعه عرفان وفلسفه در بین مسلمانها می بینیم که بزرگترین فیلسوف عمیق اسلامی ما ، صدر السدین شیرازی تفسير نوشت . البته همه ابنها هم بهحسب زمان خود تحقيقاتشان بسيار مفيد بود اشتباهاتی هم داشتند . خودشان هم اعتراف داشتند و بعد ، امثال تفسیر لاهیجیی ، تفسير محي الدين . اينها چرا هيچوقت باهم دعوا وجنگ نداشتند؟ چرا تضادنداشتند؟ فقط تحقیقی بود .گاهی هرکدام ازمرز خود بیرون میرفتند ، وگاهی هم انتقاداتصحیحی داشتند و از مجموع اینها بهتدریج بینش قرآنی مسلمانها گسترش پیدا کرد . ولی چه شد که در این سالهای اخیر آن که محقق فلسفه و حدیث و کلام اسلامی (مانند شهید بزرگ مامرحوم مطهری) ، و این همه منابع فکری و سرمایه بهجوانهای ما ، اعطا کرد ، بعدشهید دیگر ما (مرحوم دکتر شریعتی) که از دید جامعه شناسی (که یک مسأله ٔ جدیدی بودبرای دنیا و ما؛چون علم جامعه شناسی علم حدیثی بود ، علم جدیدی بود )، وقتیکه اوازاین بُعد وارد تحقیــق اسلام و تبیین اسلام ، برای نوجوانهای ما و مجذوب شــدههای ما به مکتبهای دیگران شد ، این همه سروصدا بلند شد .

با اینکه از اول اسلام تا جال ، در بیان حقیقت مسائل اسلامی،مسائل قرآنی ، همه بحث کردند ، چه بسا بحثهایشان هم، باهم هماهنگ نبود ، یا مخالف بود ، به چه علت بود . عدهای از روی اخلاص، شروع کردند سر و صدا راه آنداختن ، ولی همینهاهم

من خود از ابتدا یقین داشتم و می دیدم، که آلت دست شده اند ، چون همیشه مسائل اختلافی بوده . شما هرآیمای ، هرسورهای از قرآن را در نظر بگیرید از صد راسلامتابحال می بینید که هرکسی ، هرمحققی ، هرمحدثی ، هرعارفی ، هرفیلسوفی ، نظری داده ، پس مسأله ٔ تازهای نبود . چرا ؟ برای اینکه ما در بحبوحه ٔ عصر استبداد و استعمـار دنیائی بودیم و آن خطری که شرق و غرب برای منافع خود و برای گسترش نفوذ خود در عالم اسلام میدید، همان اسلام اصیل بود ، همان اسلام محرک بود ، همان اسلام انقلابی بود. این را شنیدهاید و همه میدانید که گلادستون یهودی ، نخست وزیر طلیعه ٔ استعمار قهار انگلستان ، با آن همه درگیریهائی که در شرق اوسط داشت ، قرآن را برداشت و گفت . تا این کتاب در میان مردم و مسلمین ، حاکم است و نافذ است ، مانع نفوذ ماست . آیاگمان میکنید این حرف را از روی استہزا ٔ یا شوخی بیان کرده بود ؟ نه ! واقعاً همهمین بود . همینطوری که می بینید ، همانطوری که الآن مشاهده می کنیم ، و برنامه گذاشت برای این کار که هرچه بتواند قرآن را از مکتبهای ما ، از دانشگاه ما و از دسترس تحقیق محققین ما و از مجامع دینی ما دور بگرداند و ببرد بهقبرستانها برای تیمن و تبرکها و استخارهها و فیرذلک، عمل هم شد . کارشان را هم کردند . من خودم بهیاد دارم در حدود سال١٣١٨ تا ١٣٢٥ كه از قم بهتهران بركشتم در جنوب تهران، قسمت قنات آباد، كه محل ما بود و مسجد مرحوم پدر من بود ، من شروع كردم تفسير قرآن گفتن . از دو طرف كوبيده می شدیم: از یکطرف مجامع دینی که چه حقی دارد کسی تفسیر قرآن بگوید؟! ایــن قرآن دربست باید خواندهبشود ، وبهقرائتش مردمبپردازند . گاهی هم در مجالسفاتحه، اگر یک آ دم جانی ، خائن ، دزد فاسد ، یک عمری فساد کرده ، چند آیمای قرآن ، بعدش هم این خلدآ شیان ! جنت،مکان ! مدتی خدمت بهکشور ومملکتکرده خداوندبیامرزدش!! و چقدر من خودم فشار تحمل کردم تا بتوانم این راه را باز کنم که قرآن برای تحقیق است ، برای تفکر وبرای تدبراست نهبرای صِرْف خواندن وتیمُّن وتبرُّک جستن .همانطوری كه مرحوم سيد متفكر و انقلابي ما ، مرحوم سيد جمال الدين ، قبل از آن گفت . تكيه او هم برای حرکت مسلمانیها وبرای بیداری مسلمانیها همین بودکه چرا قرآن برکنارشدهاست. پساین اختلافیکه دامن میزدند (چون اینجا حسینیه ٔ ارشاد است) و ما باید به این مسائل خاتمه بدهیم : «تُلِكُ أُمَّةٌ قَدْخُلُتُ لَـٰها /اكْسَبْتُ وَلَكُمْ مَاكَسَبْتُمْ بِهودنبال نكنيم ،

که هنوز داریم دنبال میکنیم . چه شدکه دومحقق ، دو مفخر از دو دید اسلام را بهجوانها ارائه کردند ، قرآن را ارائه کردند ، اصول اسلام را ارائه کردند ، اینطور منشأ مگو مگو

 $-55 -$ 

شد ؟ ! آنوقتی که باید همه فکر کنیم ، بیندیشیم ، آماده باشیم ، متحد باشیم در مقابل این قدرت طاغوتی واستبدادی قهار که همه ً قوای استعمار پشت سرش ایستاده ما دربحث این که او چه گفت و او چه گفت ، او ولایت دارد و این ولایت ندارد ، آندازهگیری کنیم ولايت اشخاص را ! بدون أينكه صلا بفهمند معنى ولايتچيست ، ولايت يعنى چه؟ببينيد چقدر ما براثراین مسائل ضربه خوردهایم <sup>ا</sup>ولی **«وَیُکِیدُونَ کَیْداً وَاکِیدُ کَیْداً فَمُہَّلِ***ال***گَافِرِینَ** امیلیگم رویداً ». • همین ضربهها هم مثل همه ٔ ضربهها ، منشأ بیداری وهشیاری ما مسلمانیها و دیگر عالم اسلام شد که مرکزش و اساسش ایران و مکتب اهل بیت (مکتب امامت) است. دو شهید از این حسینیه ٔ ارشاد دادیم ، که هم حسینیه است و هم ارشاد . هم

ارشادکرد هم مکتب حسین را زنده کرد ، هم فکراً و هم عملاً ، بعد از آن که همهجا بسته شد من هم محدود شدم ، زندانی شدم ، مسجد هدایت هم بسته شد ، اینجا همان فکر ، همان مسأله ادامه پیدا کرد وبحمدالله باز هم امیدواریم ادامه پیدا کند . و حسینیهاست که شهید می دهد ، باز هم شهید خواهد داد ، چون مسأله ٔ شهادت بعد از اِعلام هدفها و مقاصد و مبانی حکومت و ولایت اسلامی است ، اینجاست که درگیری پیدا می شود والا نشستن توی خانهها و بحث کردن و بعد هم آخر یک فاتحهای برای آموات در پی قرآن خواندن ، اینکه بهگاو و گوسفند کسی ضرر نمیزند ! چرا اینجا را بستند ؟ چرا بههرصورت اینجا را کوبیدند ؟ برای همین ! برای اینکه یک نقطه ٔ حرکت و یک نقطه ٔ انفجــار بود . نمی خواهم بگویم منحصر بهاینجا بود ،اما اینجا مرکزیت داشت . اولین پایهگذاران اینجا بعنی دوستان ما ، رفقای ما ، بخصوص مرحوم مطهری شهید ما ، از همین جا آغاز کرد . نوشتههایش، کتابهایش و تبیینهایش، و فعلاً بههمینجا انجامید . ما امیدواریم که این حسینیه ارشاد که در و دیوارش و کرسیش و همه ٔ ساختمان آین حسینیه بازگو کننده ٔ صداهای اسلام و فریاد انقلابی اسلام بود ، ادامه پیدا بکند ، خداوند همه ٔ آنهــا را با اولیایشان و با شهدای بزرگ و این شهید عزیز ما را که چند شب پیش آخرین سجــده را برای خدا کرد ولی با چهرهای خونالود سر بهزمین گذاشت ، با اولیایشان محشور بدارد. بعضی از دوستان ، از جمله همین دوستان حسینیه ٔ ارشاد و رفقای دیگر ، اصرار

میکردند که گاهی من بتوانم صحبتی کنم ، آیهای ، مسألهای . و عذرها خواستمکهعذرهم نبود ، واقعاً هم معذورم . همینطور هم از دستگاه رادیو و تلویزیون ، و بهایشان گفتم که اگر من تفسیری نوشتم ــو هیچ ادعا نمیکنم ، همانطوریکه هیچکس نباید چنین ادعائی کند که آنچه میگوید و آنچه می اندیشد درست است ، مطابق واقع است ــ بهرحال مورد

 $-YY-$ 

توجه واقع شده ، میدانید از برکت چه بود ؟ از برکت زندان بود ! زندانی که دیگر هیچ مسو ولیتی من نداشتم ، جز اینکه راه بروم ، یک سورهای ، یک آیهای را در نظر بگیــرم ، دور حیاط زندان ، وقت خوابیدن ، وقتآسایش ، چیزی بفهمم و یا دداشتکنم ومهمترین مسو ولبیت را برای خودمهمین میدیدم وبا وسائلی ومشکلاتی بهخارجبفرستم ،تابهصورت چاپ و انتشار در بیاید . ولی حالا خود آقایانیکه شاید اینجا بسیاری باشند اینتقاضا ، این مسأله را مطرح میکنند ، شرایط روحی ، مزاجی ، مشکلات مرا در نظر بگیرندکهازوقتی از زندان پا بیرونگذاشتم شاید نتوانستم چند صفحه کتاب بخوانم یا بهخیال وفکرخودم فرو بروم و مسألهای را بيان بكنم . از اين جهت من معذورم و مرا بايد معذور بدارنــد . ولی ازباب خالی نبودن عریضه این نکته را عرض میکنمکه از خصائص قرآن و درک قرآنی است ، که شایدکمتر توجه داشته باشیم ، که بعضی از مسائل و حقایق قرآن در ضمنحرکت برای انسان تبیین میشود ، نه نشستن یک گوشهای و این تفسیر و آن تفسیر و این بیان و آن بیان ، این اظهار نظر را دیدن و اینها را جمع کردن . من باب مثال ، عــرض میکنم تفسیر سوره ٔ : "والنازعات " را . همانطوری که کسانی که دیدند در همین پرتوی از قرآن من نوشتهام ، ولی وقتی بیرون آمدم واین حرکت وانقلاب را دیدم ، باز دیدم یک مسائل جدیدی برای من روشن شد ، و این سعه ٔ نظر قرآن است ، همانطوری که خود قرآن بیان کرده با حرکت زمان واحتیاجات و برخوردهاست که بعضی از متشابهات باید تأویلیابد.

كتابخانه آنلاين «طالقاني و ز مانه ما»

## کتابخانه آتناین «طالقانی و زمانه ما»

ATAN A LAST A LAND

the stap three sizes and self-the telephone and size

دنباله سخنراني آيه الله طالقاني

در حسینیه ارشاد

به مناسبت شهادت استاد مطهری

برداشتسی از سوره نازعات

و

#### كتابخاته أتلاين «طالقاني و زمانه ما»

انقلاب وتحول

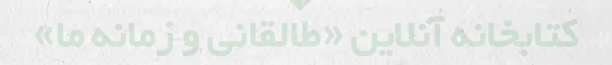

Partis Class I

 $\mathcal{I}$ 

بِسَّمِ اللَّهِ الرَّحْمَٰانِ الرَّحِيمِ

وَالنَّازِعَاتِ غَرِقًا وَالنَّاشِطَاتِ نَشُطٌّ ، وَالنَّسَابِحَاتِ مَسْبَحاً ، وَالنَّسَابِقَاتِ مَسْقساً ، فَالِعِدُ تَبِدُاتِ أَمْداً .

نُزَّع بهمعنى لغوى : چيزى را از ريشه بيرونآوردن ، درختى را از ريشه درآوردن و بهشدت کندن . و حال احتضار انسان را هم ، حال نزم میگویند ، برای اینک ه در آن وقتی است که انسان دچار اضطراب و کشمکش است تا روحش از بدن مفارقت کند و تسلیم شود ، این یک نکته . نکته ° دیگر این است که نزع از افعال متعدی است و قرآن دراینآیه بیان نکرده که چه را از جا میکنند این نزع کنندگان • مفسرین ، که هیچ اعتراضی هم برآنها نیست (بارها من گفتم و نوشتم که تفسیرها عموماً تطبیقی است نه تفسیر کامل. قرآن مطالب کلی بیان میکند . بحسب فراخور زمان و درک شنوندگان و محیــط، امام ، معصوم ، یک مصداقی و یک موردی را برایش بیان ً میکند و این نباید منشأ این باشد که انسان جمله وآيه را در همان قسمت محصور بداند . ازاين جهت مي بينيم آيهاطلاق دارد) تفسیر کردند بهفرشتگانی که روح را هنگام احتضار میکنند و با خود میبرند ، روحمو من، کافر یا آعم . بعضی تفسیر کردند بهحرکت درونی انسانها بهطرف حق ، بعد از مـرگ که تکامل بعد از موت است . اینهم یک تفسیری است . ولی وقتیکه بهخود قرآن برمیگردیم "والنازعات " یک معنی عام وشاملی دارد . انسانی که از جهت خلقت و وابستگی بهزمین و زندگی و ریشههای غرائز ، مانند حیوان آفریده شده و عمر میگذراند . این انسان اگر بهحالت نزع ونزوع يا نـهضت درآمد ،اولين شرطش اين استكه از جا كنده بشود .آنـهائي که در تفکر و تدبر ، مسائل علمی،مسائل اکتشافی ، مسائل تدبیرهای سیاسی فرو میروندو

غرق می شوند ، کسانی هستند که از وابستگیها و دلبستگیها ، غرایز ، حتی اوضاع وشرایط محيط، بهشدت خودشان را از جا بكنند .

تشبیهی است که گویا در تفسیر هم هست که در همه ۶ حرکات موجودات .ازذرات عالمگرفته تا کرات ، از ابتدای تکوین و انسانها و مصنوعات متحرک ، میبینید اینقانون جاری انست . طیاره خود بهخود بهزمین وابسته است ، جرمیاست از زمین ، وقتی بخواهد حرکت بکند، نیروئی بهاو فشارمی آوردکه مافوق جهت وابستگی و جاذبه<sup>ه</sup> زمین است. این را باید بهتدریج ازجا بکند . این حرکت نزعی است . وقتی از جاکنده شد ، بهتدریج مستفرق در حركت مي شود : " وَالنَّارْعَاتِ غَرَّةٌ " و يكسره از محيط و جاذبه؛ زمين كه بالا رفت ، در حرکت ، دیگر احتیاج بهنیروی فوق العاده کننده نیست ، حالت نشاط پیدا میکند . یعنی خود بهخود بهحركت مي آيد : وَالنَّاشِطَاتِ نشْطاً ، و شناور مي شود در فضا و پيش مي رود : "ُوالسَّابِحَاتِ سَبْحاً ، فالمُدَبِّراتِ أَمْراً " : بعد آن وظيفهاي كه براي آن حركت است ، انجام میگیرد ، باری را بهمنزل می رساند ، مسافری را از جای خود بهجای دیگر می رسانند ، پا فرض کنید دستور بمباران جائی (این هم امری است) را ، حالا یا بهحق یا بهباطلانجام میدهد. انسان همازاین جهت، چنین موجودی استکه هدفیکه پیداکرد و دل بست بهآن هدف، باید از جا کنده بشود والا متوقف خواهد شد، برمیگردد ، رجعت میکند .

وقتی که من از زندان بیرون آمدم ، دیدم که این جوانها ، غیراز آن جوانهای ۳ سال قبل بودند ، این زنان ما غیر از آن زنان قبل بودند ، این روحانیت ما غیر ازآن روحانیت است ، این بازاری ، این کاسب ، این اداری ، این ارتشی که همه یک سر وابسته بودند بهمحيط و محل و زندگي و انجام غرائز و توليد خود ، جوانهائي كه توي خيابانها صف میکشیدند ، برای دیدن فلان منظره ٔ شهوت انگیز ، همانـهائیکه برای زندگیویافتن وسائل تأمین شهوات ، دراین محدوده دور خودشان میگشتند ، دیدمکه یک مردم دیگری شده اند ، رزازعات» ، شدند همه از جا کنده شدند ، یک موجود دیگری شدند ، یک حرکت دیگری . من واقعاً گاهی شک میکردم ، توی این خیابانها عبور میکردم ، این مشتهایگره کرده ، این فریادهائی که بهروی نظام طغیان و استبداد گفته میشد . . . آیا اینها همان جوانبهاهستند ؟! همان زنبها ودخترهائيكه دائما بمخودآرائي وخودنمائي مي پرداختند؟! این نزماست! این حرکت نزعیاست! حرکت وکنده شدن ازجاذبه ٔ علائق و وابستگیهای زمین ، بەطرف چی؟ بەطرف توحید"، نجات انسانیا ، خونش را میدهد ! همان کسیکەاز صدای یک تیر بهخود میلرزید ، صدای مسلسل را میشنود و فریاد شهادت را برمیدارد.

 $-10-$ 

این انسان چه جور انسانی است ! این انسان ، انسان نازم است که خودش: خودش را از جا کنده ، بهاراده ٔ خود و براثر درک و دریافت هدفهائیکه سالها روی او کار شده وارائه شده ، وحركت بعد او غرق در حركت مى شود و سراز با نمى شناسد : "والنازعات غرقاً ،. و نشاط! گرسنگی می خورد ، وحشت از در و دیوار می بارد ، ولی او با نشاط، شب ، نصف شب، توی خیابان ، فریادش بلند است ! یا خودش، خودش را از جا کنده ، یا هدف ، یا رهبري قاطع .

ببينيد آيه چه جورمنطبق مي شود ! نمي خواهم بگويم اين تفسير آيه است، ممكن است بعد هم یک مسائل دیگری پیش بیاید . «وَالنّاشِطاتِ َنْشَطاً ، وَالسّابِحات سَبْحاً». : همه دریک دریای خروشانی بهحرکت در میآیند.پیرزن ، پیرمرد ، زن بچهدار ، مردعلیل، این خیابانها را طی میکند، باز هم نشاط دارد، نمیگوید خسته شدم، میگوید،باز هم می رود جلو ، و در این حرکت می خواهند سبقت بگیرند ، آخرش بهکجا می رسد ؟ آخرش : رفالمُدَبِّراتِ أمرًا ». اينها هستند كه بايد قدرت تدبير و سياست و رهبرى ملت وملتهائى را بەدست بگیرند ، تاکی ؟ تا <mark>،، ِوْمُ تَرْجُفُ/لَراچِفَةٌ،، :</mark> البته منظور قیامت است ،اینحرکت ادامه پیدا میکند ، در همه عالم است ، در همه مظاهر و پدیدههای طبیعت هست ، در قوای مدبِّر عالَم ، یعنی فرشتگان مدبِّری که با شعور ، عالم را اداره میکنند ، هسـت اگر نباشد فناست، موتأست، وقفه است، وقفه فناست،وقفه موتأست. شَيُومْ تَرْجُفُ الرَّاجِفَةُ، یعنی این هست تا اینکه زمین منهدم بشود ، این هست تا حرکت از زیر بیرون بیاید وبه هم بزند همه چیز را . حرکت بنیانی . سرجفه شیر از سرلزل ، است . زلزل هنای اعمی دارد از هرجور حرکتی، ولی رُجْفَة، حرکت عمقی است، از درون زمین ، از درون انسانها "َتَتَبِّهُما الرّادفَةَ». : دنبال او مسائلي پيش خواهد آمد "قُلُوبٌ يُوْمَئِذِواجُفَةٌ» در روز قيامَت بزرگ (و هرروز قیامتی است ، هروقتی که نزعه باشد و نهضت باشد ، دنبالش قیامتی است که گناهکار ، خادم وخائن از هم امتیاز پیدا میکنند) دلهائی که محکم است که روبهحق است . دلهائی هم براثر شکست و رسوائی در درون خانهاش می تبد .

یکباره سخن قرآن وآهنگ و طول آیات تغییر میکند : "هُلُ اُتَیْکَ حَدِیثٌ مُوْسَٰی؟ إِنَّ نَادَاهُ رَبِّهُ بِالْوَادِالْمُقَدَّس طُوِيٌّ،، ، این یک مسأله ٔ دیگری است : چگونگی دریافت وحیو مسو ولیت برخورد نبوت با طغیان و اینکه چگونه طغیان تبدیل بهطاغوت خواهد شد ،و مسیر نـهائی طاغوت • موسی است و فرعون است ، ولی مثل اینکه این آیات ، همین امروز نازل شده است ، شنیدید داستان موسی چه بود ؟ کجا رفت ؟ اینها مهم نیست .آن وقتی

که درمقابل مستضعفین احساس مسو ولیتکرد وبرگشت بهطرف مصر برای نجات مستضعفین از یک سو مسو ولیت نسبت بهزن ونسبت بههمسر باردارش، از یک سو مواجه شدن باچنین قدرت فرعونی که همه ٔ مردم را خفه کرده و میگوید منم آن کسی که همهچیز شما دستمن است، از یک سواحساس مسو<sup>ء</sup>ولیت برای نجات مستضعفین بنی اسرائیل وقوم مصر ، حرکت می کند.

همانطوریکه هرانسانی دراین نزعها واین حرکتها دچار وادی سرگشتگی می شود که مسو ولیت را ازکجا آغاز کند و چگونه انجام دهد ! کشمکش، تنها وادی ظاهری نیست، وادي دروني هم هست، تپهها، ماهورها، گم كردن راه، شب تاريک، ظلمت طغيان، ظلمت طبیعت ، هراس، ترس، همهچیز در آن هست ، ولی مسو ولیت را فراموش نمی کند، در این وادی که او را به هم پیچیده ، سرگشتهاش کرده ، ولی مسو ٔولیت را احساس میکند و می داندکه دراین سرگشتگی و در این تحیُّر و رُعب و ترس و ظلمات ، نباید مأ یوس شود.

دراينجاستكه صداي حقٌّ و نداي حق را مي شنود "اِذْ نَاداهُ رَبُّهُ الوَّادِ الْمُقَدَّسِ " بمسبب وا دی مقدَّس (که مقدَّس شد برای همین ) و در وا دی مقدَّس و با کشش وا دیمقدَّس، وادی بههم پیچیده ، سرگردان کننده مطوی» ، که از کجا کار را شروع کنم و بهکدام مسیر بروم ؟ همین اندیشه است ، از مسو ولیت است که راه را باز میکند ، اینجاست که انسان صدای خدا ، صدای وجدانها وصدای محرومین را بهشدت میشنود . ازنزدیک صدامیآید تا بەدرون وجدانش منعكس بشود . ... إذْهَبْ إلىٰ فِرْعَوْنَ إِنَّهُ طَعْىٰ .. : برو ! نثرس! ما با تو هستیم ، چی داری؟ هیچی ! سلاح داری؟ نه،یک عصاً ! یک عصای خشک ولی وقتی نیروی ایمان شد و قدرت ایمان بود ، همین عصا ، همه کار میکند همانطوری که مشتهای ملت ما در مقابل این همه دسیسهها و سلاحها ، همه کار را کرد دنیا را بهاعجاب آورد .

"*اِ*ذْهَبٌ *إ*لىٰ فِرْعَوْنَ *إ*ِنَّهُ طَغَىٰ " از كجا شروع كن و چرا ؟ طغيان كرده براى اينكه شاه است ! فرعون برای اینکه ثروت مداراست ، طغیان کرده ، برخلاف نظام عالَم واراده ً خدا ، این فرعون سرکشی میکند و نظام عالَم مخالف سرکشی است . وقتی کوهها تکوین می شوند و بعد از سالیانی ، سر از میان دریاها بیرون می آورند و به زبان حال میگویند این منم که سربلند شدم و به همه جا مسلطم ، از طرف دیگر تمام عوامل طبیعت : باد و باران وتگرگ ومورها وهمه چیز براومسلط می شوند تا سرش را پائین بیاورند ،اینکوههائی که ، بیچارهها ، تبدیل شدند بهتپههای بیخاصیتی ، همه ٔ کوههای طغیانی بودند ! برای ابنكه اراده ٔ خدا مخالف طغیان است . پس برو ! "اُذْهَبٌ اِلَیْ فِرْعُونَ انه طُغی " اماچگونه برخورد کند .

ببينيد مسير برخورد ما هم همين طور بوده.

نمیدانم ، من نمی خواستم این قدر حرف بزنم ، وقت گذشته ، خستهاید، همین جا توقف کنم ، اگر عادت به زیاد شنیدن در این حسینیه کردهاید ، این جمله ازآیه را عرض کنم و ثوابش را هدیه بکنیم بهروح شهید بزرگمـان که بـهترین ثواب است و در مسیر فکر آنها بوده است.

(برخورد موسى با فرعون را ببينيد) ملاحظه مى كنيد چقدر خاضعانه است و چقدر برخورد منطقی است: «فَقُلٌ هَلِّ لَكَ اِلیِّ أَنْ تَزَكَّیْ» تو هم انسانی اینجور بدیخت شدی ، مسخ شدی و اینجور پوسیده شدهای ، و چرکین شدی و از حرکت و کمال بازماندی، دلت می خرا مد تو هم اگر وجدانی داری که خودت را تزکیه کنی ، آدم بشی! مگربرخورد ملت ما ، علمای ما ، رهبر ما ، با این طاغوت زمان ، غیر از این بود ؟مردک بهخودت رحم كن ، تو هم انساني هستي ، بيا آدم بشو ، «وَ أَهْدِيْكَ إِلَىٰ رَبِّكَ فَتَخُشَىٰ» : ترا هدايت كنم، تو هم یک روح خشیت بشوی . مگر این طغیان چقدر باقی می ماند ، دوام می یابد؟ می میری! بدبخت بهجای اینکه خدمت بکنی ، چرا این مردم را از رشد و حرکت و کمال و پیشروی و آزادی بازداشتهای؟ "وَ اَهْدِیْکَ اِلیُ رِّبْکَ فَتَخْشَیِ، ولی در مقابل این مصلحت اندیشی و عاقبت بینی،طاغی بهطاغوتی گرائید،همانطوریکه سقراط بزرگ میگوید : کارطاغی بهجائی میرسد که کلمه ٔ قانون و حق بهجای اینکه او را متنبه کند مثل آتشی است که در او ، موا د شوخت بیشتر بریزند ، طغیانش بیشتر می شود . این خاصیت طغیان است ، مستبد است . "فَأَرَاهُ *اللَّ* بِـةَ *ا*لكُبُرْیُ فَكُذَّبَ وَ عَصَٰیْ» : "«این فَأَرَاهُ» جملهای است ، مقدَّر پس از

درگیریها ، گفتگ وها ، برخوردها کــه قائع نشد . اینجاست که نشانه ٔ خدا را آرائه داد قدرت الـهي را نشان داد كه من هم با همين عصا (همين قدرتيكه شما ملت بهدنيانشان دادید) ، با این عما ، کارت را تمام میکنم با همه ٔ قدرتی که داری! "فکذب " ، حــالا ببينيد طريق حركت طغيان ، از طغيان بهطاغوت چگونه است ! "فكذب " اول تكذيب كرد وگفت این حرفها را بینداز دور ! آنها را باور نکن همهچیز من دارم ، هیچ کس نمی تواند ( به من فرمان دهد که من فرمانروا هستم ) ، قدرت دارم ، پول دارم ، تجهیزات نظامی دارم ، منابع ثروت دست من است ، قدرتها پشتیبان من است . " وَ عَصَىٰ " : سرپیچیــد .. ثُمّ ادبر یَسْعیُ .. یکسره اعتراض کرد ، و شروع کرد قدرت خودش را نمایاندن و قدرت جمع کردن ،،فَحَشَر فَنادی،، ، حشر را مفسرین مرادف و بهمعنای جمع دانستهاند که افراد را جمع کرده ولی میدانید حشر به معنی جمع است و مجمّز کردن و بمپا داشتن است یعنی چه؟ معنی اش یعنی یک رستاخیزی بهپاکرد ارحزب رستاخیز درست کرد )، م حزب رستاخیزش

 $-rr-$ 

ے کے است کے اس کے موقعے کی دورہ ہے۔<br>که جابجا شدگفت : "انا ربکم اللّا علی" : " همه چیز شما دست من است : فرهنگتان، نانتان، مسکنتان ، زندگیتان ، میخواهم بدهم ، از خارج وارد کنم ، همه کارتان ! شرکتها درست كرد ، كارها درست كرد ، با حزب رستاخيزش! " فَحَشَرَ فَنُادِي " ، نگفت من خدايم، گفت "اَنَارُبَّکُمُ " ، یعنی ربوبیت شما ، چه ربوبیت جسمی شما و غسذا و زندگیِ شما؛چه ربوبیت اخلاقی و فرهنگی شما همه دست من است ، "اَنا َرْبَكُمُ الْأَعْلَىٰ فَاَخَذَهُ اللَّهُ نَكَالَ الْأَخِـرَةِ کو*الل*ُولی " ، نمیگوید خدا کشتش ، غرقش کرد ، بیچارهاش کرد ! نکال همین است ،زبونش کرد ، در بدرش کردکه هیچجا، جا نداشت ، اگر یک مرتبه میمرد که راحت میشد ولی دید همهچیزش دارد،هرآن برایش مرگ است که خدا مرگش را بیشتر کند.و این معنی نکالاست وتنکیل است : مُهر باطله بهاو زدن ، زبونش کردن ، خوارش کردن ! وگرنه اگر با یکگلوله راحتش مىكردند كه برايش نكال نبود "فَاخَذَهُ اللَّهُ نَكَالَ الْآخِرَةِ وَالأُولَى إِنَّ فِي ذَالِكَ،. : این یک عبور تاریخی است ! بههمین جا نایستید ، مسلمانها هی پشت سر را نگاهنکنیدکه فرعون چند هزار سال قبل را ببینید ، از این عبور باید بکنید : " اِنَّ فِی ذُلِکَ لَعِبُرَةٌلِمَنُّ يخشى "

صلى الله على محمد وآل محمد . اللهم انا نسئلك وند عوك بما سمك الا عظم با الله . پروردگارا دلهای ما را بههدایت و نور قرآن و هــدایت مکتب امامان روشنتــر بگردان!

اختلاف و نفاق در راه حق ، در راه پیشبرد انقلاب را ، از دلهای ما ، اخلاق ما گروههای ما ، خداوندا زیشه کن بگردان . . «طالقانی و ز عائیه ها»

خداوندا ما را از دسائس وکید ، دشمنان و بیگانگان حفظ بغرما ،

همهٔ ما را در راه بهثمر رساندن این نهضت عظیم بیسابقه درتاریخ اسلام موفق تر بگردان!

گذشتگان ما را بیامرز ، شهدای ما را همیشه الـهام بخش فکر و نـهضتِ ماقراربده خداوندا روح مطهر ، دوست ما و محقــق ما و شخصیت بزرگ ما را با اولیایش محشور بگردان و همه شهدای ما را برای ما الهام بخش بدار !

 $231111$  4 21011 2011 "السلام عليكم ورحمه الله وبركاته..

متن سخنراني آيه الله طالقاني درباره اشفال قدس و ملت فلسطين

> دانشگاه تهران ۲۵ اردیبهشت ۱۳۵۸

#### كتابخاته أتناين «طالقاني و زمانه ما»

اسراء وقدس

#### كتابخانه آتناين «طالقاني و زمانه ما»

AN VALLEY

a well thill any old hear.

Outside

it which Allen

New Service

بِسَّمِ اللَّهِ الرَّحمٰنِ الزَّحِيمِ .<br>اللّـهمَ إنّـى أَعوذَ بِكَ مِنْ كُلِّ شَيْط*ا*نٍ َرجيمٍ وَ مِنْ كُلِّ مُتَكَبِّرٍ *لل*ّـيوْ مِنْ بِيَوْمِ الحِسابِ.

the the company of this company of the same , that is type on the department of the construction of the inset of and the decided of the state of the state

a martin di di de la maria della della condita della condita والمراكب المتواصلة المحامد معتادي مآلى الكويانية والمائر وكروا المحيور الاستعامل و months of the common and thereon, and there is the store and the store interest I this things in a till in them we think of this thank the langer would

a post portion and support the second second company of the position

بِسُّمِ اللَّهِ الزَّحمٰٰنِ الزَّحيمِ<br>سُّبْحَانَ الَّذِي اَسُّرُى بِعَبْدِهِ لَيْلًا مِنَ المَسَّجِدِ الحَرامِ الى المَسْجِدِ الاَقْصَى الَّـذِي<br>'باَرتُنا حَوَلَهُ لِنَرِيَهُ مِنْ آيَاتِنَا اِنَّهُ هُوَالتَّسْمِيعُ البَصِ

من پیش ازاینکه درکسوت یک سیاستمدار متعارف ومعمول باشم ، یک شاگردکوچک مکتب قرآن و معلم قرآنم و در اینگونه اجتماعات سعی دارم همان روش و برنامهای را که همیشه دارم فراموش نکنم، چون مهمترین قدرتیکه این ملت مسلمان ایران وهمه ومسلمانهای دنیا را می تواند علیه ظلم و استبداد و استکبار و استعمار برانگیزد ، در سرچشمه وحسی قرآن است . ممكن است كساني باشندكه نسبت بهطرح مسائل وآيات قرآن بىتفاوتبا شند، يا بعضيها هم برمند ، " ان هذا القرآن يهدي للتي هي اقوم . . . " " ، "و نزل من القرآن ما هو شفا ً و رحمه للمو ْمنين ولا يزيد الظالمين الاخسارا " . " باران که در لطافت طبعش خلاف نیست مسلم در باغ لاله روید و در شـوره زار خــــس

آیهای که قرائت شد اولین آیه ٔ سورگ<sup>ر</sup>بنی اسرائیل است . این مسأله ٔ مهــم و تاریخی که امروز در این اجتماع و در این زمان و در این سرفصل تاریخی ما دور هم گرد آمدها یم ، طبقهٔ جوان ماهطبقهٔ نیرومند ماهطبقهٔ انقلابی مالاین مسأله در پیچ و خمهای

 $-YY-$ 

 $\cdot \lambda \gamma /$ <sup>2</sup>/7 +  $.9/$ <sup>e</sup>l und  $-7$  $\cdot$  1/ $^{5}$  |  $-$  | تاریخی گذشته ، قرنـها ، سالـها ، دربستر تاریخ پیش رفته تا امروزمسألگافلسطین واسرائیل بهاین صورت نمودار شده و ازاین جهت ما دریکی ازبرخوردهای این درگیریهای تاریخی واقع شدهايم.

در سورگاسری (یا سورهٔ بنی اسرائیل) ، بههمان مسأله توجه کرده که سیررمزی و هراجي خاتم انبياء محمَّد مصطفى صلَّىاللَّهُ عليه و آله و سلَّم را ، همين گذشته ٔ تاريخ وتنبيه ودرس تاريخ وگذشته ً بيت المقدس، مسجد اقصىٍّ، سرزمين فلسطيني بيانكرده . آن خدائی که «سیر» داد ، پیمبرش را ، از یک مرکز توحید و سجده و خضوع دربرابرخدا (یک مرکز آزادی بشرها از بند عبودیت غیرخدا) ، به سجد دیگر (مسجد اقصــی) ، "لنُرِيّةٌ منّ آيّاتِنا " ، تا اين پيامبر از آياتي كه در اين مسجد اقصى است درس بياموزد. وحی انبیا• ، هموحی آسمان است و هموحی زمین . ترکیبآن دو وحی ، دعوتو رسالت انبیا ٔ را بهپیش <sub>گا</sub>برد . یعنی راهنمائیهائی که از طریق وحی خدائی بهآنها میرسد و تجربیات تاریخی که بهآنیها داده میشود (آیاتی که در پیرامون مسجد الاقصی است) ، " اِنَّهُ هُوَالسَّمِيعُ البصِيرُ» : چون خــدا می خواهد چشم و گوش پيامبرش را بههمه ٔ مسائل باز و شنوا کند ، تا امتی چشم و گوش باز و هوشیار تشکیل دهد .

اطراف مسجد الاقصى آيات وحي نبوت از اولين قيام توحيدي ابراء يم خليل و همهٔ انبیا ٔ بزرگ و درگیری بین توحید و شرک ، استضعاف و استکبار است ، جنگها و موضعگیریهائی که در اطراف مسجد الاقصی،در قرون متوالی پیش آمده ، در ســرزمین خاورمیانه ، بین شرق وغرب ، دربستر حرکت توحید ، درمهدپرورش انبیا ٔ بزرگ توحیدی و انقلابی ، که همه ٔ حرکتها ، همه انقلابات بزرگ ، از این سرزمین منشأ و البهام گرفته ، درسهائی است از وحی و نبوتها ، چگونگی درگیری انبیا ٔ بزرگ تا وحی و نبوت آسانی وآ بهافیکه در سرزمین قدس و در ، در و دیوار آن و در همه ٔ اطراف آن ، برای انسان شنوا وهوشیار با ید بیاموز د . بهپیا مبرش میآ موز ده این سرّ حرکت معراجی پیمبر ماستگفزمانش هم شاید در همین روزها (ایام رجب) باشد . پیامبرش را بهمسجد الاقصی فرستاد دو مركز توحيد حركت انقلابي، دو مركز رهائي بخش انسانيها ازشركها وطاغوتها . بعداز جندآيه ، می،فرمایید : "وَقَضَّيْنَا اِلْمِي بَنِي اِسْرَائِيلَ (درس قرآن ، درس تاریخ ، درس فلسفهٔ تاریخ) لْتَفْسِدُنَّ فِي الْأَرْضَ مُرْتَيْنَ وَلَتَعْلَنَّ عَلَوْاً كَبِيرًا فَإِذَا جَاءَ وَعْدَ أُولِيهِما بَعَثْنا عليكم عِبَادَالْنَا

 $-\Gamma$  /  $-$ 

أَوْلَىٰ بِأَسٍ شَدِيدٍ فَلْجَاسُوا خِلَالَ الدِّيَارِ وَكُانَ وَعَذَا مَفْعُولاً " ا : <mark>"ما در سرنوشت تاریخ، برای بنی اسرائیل این مطلب را تثبیت کردیمکه بارها</mark> (مرتبن بەنظر مَن مثل لَبَنَّکَ است یعنی مُرَّةً بَعْدُ مُرَّةٍ) ، یعنی در مسیر تاریخ ، شما (بنی۔ اسرائیل) در زمین اِفساد میکنید (لَتُفْسِدُنَّ فِیِ *الأَرْضِ مُؤَتَيْنِ ) ،* سرکشی میکنید ،برمردم دیگر تجاوز و عدوان میکنید ، همسایگان خلود را سرکوب میکنید. در این خلال ، بارها ، در مسیر تاریخ ، بنی اسرائیل بعد از آنکه باهم جمع شدند و ورد برتری نژادی و قومی و برتری شخصیت خود را بهگوش یکدیگر خواندند ، و خود را صاحب زمین و مالک زمین و خدا را ، خدای بنی اسرائیل خواندند و برترین نژادها دانستند ، شروع میکنند بهافساد در زمین و ذلیل کردن مردم دیگر و منکوب کردن آنها .

بعد از هرمرتبه بعد از آنی که علو و فساد اینها بالا گرفت ، ما در میان بندگان خودکسانی را برمی نگیزیم که صاحب قدرت شکست ناپذیر باشند ، (بُعَثْنا علیکم عِبْادًا لَّنَا أُولِيَ بَأْسٍ شَدِيدٍ )، صاحب قدرت شديدند و اينها برميگردند و آنها را منكـوب میکنند و وارث دیاری میشوند که آنها بهفصب و بهتجاوز ، آن دیار را تحت تصرفخود آوردهاند . این وعدهایست خدائی ، وعدهایست شدنی (و گان وعداً مُفْعولاً ) :

باید مردم فلسطین و مسلمانهای دنیا و کسانی که چشم بهاین قبله ٔ اول اسلام دارند واین مهد توحید و الهام بخش راه و روش و منش و منطق انبیا ٔ دارند ، باید با همین وعدههای قرآن امیدوار باشند ، وعدههائی که شدنی است .

درمسیر تاریخ بارها این وعده عمل شده . ازاین جبت ، پیش از اینکه مابهمردم فلسطین بیندیشیم باید به سجد الاقصی بیندیشیم که مورد اتفاق همه ٔ مسلمین است ، و بهمردم فلسطین بیندیشیم ، چون ملتی حق برده ، حق کشته ، تجاوز شده و آواره شــده هستندو پا سداران مسجدالاقصی بودند . در سال ۲۸ اولین سفری که بهمو ٔتمر (کنفرانس) فلسطین رفتم ، ازنزدیک بهآوارگان فلسطینی می اندیشیدیم . از کشورهای اسلامیوعربی بهکنفرانسآمده بودند ، ولی بعضی فقط حماسه میخواندند و تظاهر بهطرفداری از این مظلومین و مسجد غصب شده داشتند و بعضیها هم سیاسی بودند از نزدیک ، افسردگی ، ظلم ، حق خوردگی مردم فلسطین را می دیدیم ،که چگونه اینها مورد رعایت وموردانغاق سازمان ملل وهمان دنیائی و همان کشورهائی واقع شدهاند که اینها را آواره کردند.اول

 $.0/$ <sup>\*</sup> $1-1$ 

از سرزمینشان را ندند و بعد بهصورت یک مشت فقیر و بیچاره بهاینها کمک میکردند وچه بسا درمسیر بین بیتالمقدس و خلیل الرحمن میدیدیمکه این آوارگان بعضی دریکسوی سیمهای خاردار بودند، بعضی درسوی دیگر . یک عده اقوام، خویشان در آن سو بودندو کسانشان در این سو ، بطوری که از دور با دست و حرکت میتوانستند بههم اشاره کنند ، زیر نفوذ و قدرت پاسداران صهیونیزم ، این وضع را دیدیم . ولی همین مـردم ، همین مردمی که آواره و جیرهخوار شدند و چهرههای گرفته، چهرههای ماتم زده، چهرههای شکست خورده دا شتند، طولی نکشیدکه در اثر فشارها همین مرد میکه در فلسطین قبل از غصب یک عده مردم کشاورز عادی سربزیر بودند و بعد از غصب، مردم مرتزقهای شدند، ولی ُطولي نكشيد مطابق همين وعده ۚ قرآن (بَعَثْنَا عليكم عب*اداً لَنا أولي بأ*سِ شَدِيدٍ *) ،همي*ن مرد و زن فلسطینی همین منکوبین ، همین تحقیر شدهها ، همین جیرهخواران ، تبــدیل شدند بهمردان و زنان مبارز و پرحماسهای که شرق میانه را از حماسه ٔ خود پرکردند و به تِمام دنياجِماسه ۚ مظلومين را البهام بخشيدند سوَّ إذا جاءً وُعْدُ أُولئِهُما بعثنا عليكم عباداً لَنَا أُولِيَ بَأْسٍ، شَدِيدٍ فَجَاسُوا خِلَالُ الدِّيَارِ " ، اميدواريم در دنبالهٌ-آخر اين آيه ، روزى ببینیمکه مردمفلسطین ، با همین قهرانقلابی ،سرزمین خود را آزادکنند ، و بیتالمقدس و مسجداقصی ومحل معراج پیغمبراسلام را بصاحبانش برگردانند . صاحبان بیت المقدس، نمایندههای همهٔ ملتهای توحیدی هستند همانطوریکه بودند . یهود و نصارا ومسلمانها، همه بیت المقدس را از خود میدانستند و میدانند ، ولی امروز صهیونیزم که میگویــد بيت المقدس فقط از آن ماست .

وعده ٔ دیگر قرآن بعد از چند آیه خطاب به بنی اسرائهل است ... ان احسنتــم احسنتم لا نفسكم شما مغرور نباشيد بما ينكه اولاد آنبياء هستيد، يا خيال نكنيدنژاد برتر هستید . دنیا ، دنیای عمل است . اگر در دنیا نیکی کردید ، همهجا ، جا داریند ، مِعزَّز هستید ، و اگر بدی کردید ، بهجال خود بدی کردید . وقتی که وعده ٔ خــدا برسد . (فَإِذَا جَاءٌ وَعُدُالاَ خِرةٍ لِيِسُوٌّ واوجوهكم) به همين زوديها چهرههاي صهيونيستهاي جلَّاد و تروريست مانند بگين ، سياه خواهد شد ، ، وَلَيَدٌ خَلَوا العَسْجِدَ كَمَا دَخْلُوه اولَ مَتْرَةٍ ، : داخل مسجد خواهند شد همانطور که بارها در زمان فاتحین اسلام و دیگر خداپرستان ، وارد مسجد شدند و ریشه ٔ فساد را کندند . این خلاصه ایست از درس قرآن دربازه ٔ این حركت تاريخي بني اسرائيل .

این برای یادآوری سالگرد نـهضت فلسطین غصب شده، و بیـاد آن دور هـم

 $-$ fo $-$ 

جمع شده ایم می بینیم از ابتدای این غصب تا حال ، چه مراحلی را گذرانده مرحلــه اول فریبکاریها، دروغگویْها، پشت هم اندازیهاست، سعی کردند که یک ملت مظلومی را ظالم بنمایانند و یک ملت غاصب ظالمی را مظلوم نشان دهند . . . همانهائیکه امروز مانندجغد بالای لاشه استعماری خود ، نوحه سر می دهند و چند نفری که از متجاوزین و از متعدیان حقوق مردم ایران که اعدام شدهاند ، سر و صدا راه می اندازند ، همانهائی که در جنگ بينالمللي اخير مىگفتند براى آزادى بشر وبراى سركوبكردن نژادپرستى آلمان وايتاليا می جنگیم ، طولی نکشید که همین منادیان دروغگوی فریبکار آزادی ، چــه برسر یک ملت مظلوم حق برده ، آوردند . چگونه خانههای اینها را گروه گروه خراب کردند ، اطفال اینها را درمقابل مادرها وپدرها کشتند ، شکمهای زنهای حامله را دریدند ، شهرکهائیرامانند دیر یاسین با جمعیتش کشتند و ویران کردند . همینها آن روز ندای آزادی سرمی دادند که بشر را از قیـد بندگی و عبودیت ملتهـائی میخواهند آزاد کنند و در مقابل نژاد-پرستی قیامکردهاند امروز هم برای باقی ماندگان رژیمشان ناله سرمیدهند .اینهاهمانها هستند! مدتها تبلیغ کردند که فلسطینیها چنین و چنانند . مردمی هستند زمین از آن بنى اسرائيل است و اينها غاصب بودهاند ! دوره اتبليغات گذشت و همه امردم دنيا به حق فلسطین و به حقانیت مردم فلسطین آگاه شدنـد ، و امروز دیگر کسی در شـرق و غرب دنیا نیست که فریب این تبلیغات دروغ را باور کند و بخورد امروز دیگر بعداز آنی که اینهمه فریبکاریها ، تبلیغات، همه این دسیسهها آشکارشده ، بهفریب دیگریپرداختهاند و بهاسم صلح دست بهطرف مصر دراز کردند ، و بیچاره سادات را بهبند خود کشیدند ! که پیش از اینکه بهاو دشنام بدهیم باید بهحالش ناراحت باشیم و بهوضعی که برای او پیشآمده (متأثر) یک ملت مصری که این ملت و این سرزمین مصر که در این قرن اخیر ، مرکز حرکت و انقلاب بود علیه متجاوزین و برای آزاد کردن ملتهای عرب و ملل اسلامی، امروز خودش بهبند و قید استعمار دچار شده و منزوی و تحقیر شده ، و امروز همه<sup>ء</sup> ملل اسلامی و همهٔ ملل عرب جز چندکشوری او را در انزوا قرار دادند . البته ملت مصر را ما می شناسیم ، ملتی هوشیار ، دانشمند ، متفکر ، ولی رژیم سادات این ملت را تحقیر کرده و ما امیدواریم که خود ملت مصر بهحساب این جانشین فراعنه ٔ مصر برسند ، همانطوری که ملت ایران بهحساب فرعونک خودرسیدند . واین فرعونک را بهسویآن فرعونک راندند وآن فرعونک هم دیگر آنجا ، در کنار فرعون تاریخ ، جا نداشت و بهحای دیگر آوارهشد. ما اعلام میکنیم که همین سرنوشت برای این فرعون این کسیکه خودش را مسلمان می داند

 $Y<sub>1</sub>$ 

ولی عملش، عمل فرعونی است ، یعنی حق مردم مصر وملل عرب وملت فلسطین را نا دیده می گیرد ، همین کسی که به عمدهای خود وفا نکرد (بعد از فوت عبدالناصر تعمد کردراه او را ادامه میدهد ولی دراول خط مسیر ، راهش را منحرفکرد ) ، همانکسیکه می با پست مصر را جز۴ کشورهای غیرمتعهد قرار بدهد ، رفت پست ترین تعهد را در مقابل آمریکا و اسرائیل انجام داد و دست در دست آنها گذاشت . (نیز وجود دارد)

و ما ملت ایران ، این ملتی که انقلاب کرد ، برپا خاست ، ما با تمام قـوا برای دستگیری هرملت مظلومی ، بخصوص ملت فلسطین و هرمستضعفی در هرکجای دنیا ، تا آنقدری که امکان داریم ، دست کمک دراز م<sub>ی</sub>کنیم ، چون قیام ما برای نجات مستضعفین است ، اول مستضعفین ایران ، و بعد مستضعفین ملتهای عرب و ملتهای مسلمان اسپرفشار حکومتهائی که بهناحق و بدون رضای ملتها برآنها حاکمیت دارند .

این خونی که در خیابانهای ما و در هرکوچه و در هرشهر و دهکده ٔ ما جاریشد و خونهائی که در فلسطین جاری شد ، در یک بستر حرکت میکنند : در بستر انقلاب، در بستر توحید ، در بستر نجات خلقها . و ما با این قدرتی که از نزدیک از مردم فلسطین و سازمان الفتح ديديم كه اين طور كفنها را به دوش گرفتند ، جانها را بهكف گذاشتندواسلحه بهدستگرفتند ، ما امیدواریم اینها نه تنها نجات دهنده ٔ خود باشند بلکه با اینقدرت و نیرو ، با این با س شدید می توانند نجات دهنده ٔ همه ٔ مستضعفین ملل عربی که هنوز در استضعاف بهسر می برند ، باشند .

۳۰ سال است که از معاهده ٔ بالفور میگذرد <sup>۱</sup> ، ۳۰ سال است که ملت فلسطین در زیرسختترین ضربات تبلیغاتی و جنگی بهسر برده و آمروز سرفراز بیرون آمده ،وامروز می بینیم ما که در ایران جرأت نداشتیمکه جلسهای برای هماهنگی و همصدائی وهمندائی بامردم فلسطین تشکیل بدهیم ، آمروز با آزادی صدای خودمان را باصدای مردم فلسطین

۱ - بالفور وزیر امورخارجه ٔ انگلستان در سال ۱۹۱۷ ، در جریان جنگ جهانی اول ، در برابر گرفتن فرمول بمب شیمیائی از وایزمن ، صهیونیست شیمیدان ، و بهکاربردنآنعلیه آلمان و ایتالیا ، بهاو وعده دادکه یهودیان اروپا را در سرزمین فلسطین ، که در آن روز تحت قیمومت انگلستان بود ، اسکان دهد . بنابراین ازآن وعده تازمانسخنرانی (۱۹۷۹)، ۶۲ سال میگذرد و ۳۰ سال اشاره بهاعلام تأسیس دولت دار و دسته ٔ صهیونیستهای اشغالگر در فلسطین بهنام اسرائیل است (۱۹۴۸) . مصح

 $-45-$ 

ونماینده ٔ فلسطین باهم برای پیشبردهدفهای مشترک درازمیکنیم ماکه در دوره استضعاف جرأت نداشتیم که درباره ٔ فلسطین ، کلمهای بگوئیم ، امروز مسائل فلسطین را ، در مرکز علمی مان ، در دانشگاهمان ، مطرح می کنیم . امیدواریم جوانهای ما بیشتر مسائلفلسطین را بشناسند ، که یک درس بزرگ تاریخی قرن ماست و بیشتر روابطشان را تحکیم بکنند و ۰ هماهنگی خودشان را بنمایانند تا بتوانیم این انقلابی را که در دو نقطـه و حساس دنیا (ایران و منطقه ٔ فلسطین) پدید آمده ، این انقلاب را بهپاری حق و بههمت و همبستگی و اتحاد همه ملتها ، انشا الله بهپایان برسانیم .

درود ما برهمه شهدای ایزان و فلسطین

درود ما برهمه شهدائی که خونشان در کنار و گوشه و تپه و ماهور اطراف

فلسطين و در سرزمين فلسطين ريخته شد .

درود ما برخونهائیکه از جوانهای ما و جوانان فلسطین آمیخته شده

ييروز است نهضت ايران و فلسطين

پیروز است نهضتهای همه مردم مستضعف دنیا

ما امیدواریم خداوند ما را از کید شیاطین ، با هشیاری و با بینش کامل نجات بدهد و با رهبری قاطعی که ما داریم (رهبری مراجع مسو°ول دینی بخصـوص حضرت آیتالله خمینی) روز به روز شکوفائی نهضت خودمان و دیگر نهضتهای ملل ستم دیدمرا ببينيم .

کوانسلام علیکم و رحمت الله و برلامر<br>کوانسلام علیکم و رحمت الله و برگانه

 $-54-$ 

#### كتابخائه آتناين «طالقاني و زهانه ما»

S. O

in the strength with small and the conditions of the strength

at a little of the state of the same of the state of the state of the same

in the case of the second company of the second second second second second

AN NEW YORK OF STREET

the boundary the change of the control with the state of the control of the control of the control of the control of the control of the control of the control of the control of the control of the control of the control of

 $\label{eq:1.1} \mathcal{N}_{\mathcal{A}}(\mathcal{A})=\mathcal{N}_{\mathcal{A}}(\mathcal{A})=\mathcal{N}_{\mathcal{A}}(\mathcal{A})=\mathcal{N}_{\mathcal{A}}(\mathcal{A})=\mathcal{N}_{\mathcal{A}}(\mathcal{A})=\mathcal{N}_{\mathcal{A}}(\mathcal{A})=\mathcal{N}_{\mathcal{A}}(\mathcal{A})=\mathcal{N}_{\mathcal{A}}(\mathcal{A})=\mathcal{N}_{\mathcal{A}}(\mathcal{A})=\mathcal{N}_{\mathcal{A}}(\mathcal{A})=\mathcal{N}_{\mathcal{A}}(\mathcal{A})=\mathcal{N}_{\mathcal{A}}(\$ 

 $\rightarrow$ 

Williams Company

سخنراني آيه الله طالقاني

در دومین سالروز هجرت شهید دکتر شریعتی

دانشگاه تهران

۲۶ اردیبهشت ۱۳۵۸

كتابخائه أثلاين «طالقاني و زمانه ما»

هجرت و جهاد

## كتابخانه آتناين «طالقانى و زمانه ما»

 $\prime_{\omega}$ 

 $\mathbb{R}^n$  ,  $\mathbb{R}^n$ 

 $40$ 

بسم الله الرحمـن الرحيــم

.<br>عليه توكّلت واليّه العَصيـر انّ اللّه لا يُغَيّر ما بِقَوْمٍ حَتّى يُغَيّروا كا بِأَنْفُسِهِم وَإِذا ارادالله بِقَوْمٍ مُوءَ قُلْا مَرَدَّلَهُ وَ مَالَهُمْ مِنْ دُونِهِ مِنْ وَالٍ ' .

امروز ، پساز دوسال، روزیادبود وخاطره آنگیز فرزند مجاهد و متفکر اسلامی ما مرحوم دکتر شریعتی است . آنچه از این فرزند عزیز اسلام و از خصوصیات فکری و دید اسلامی او باید بیان کنیم ، بیش از آن ، مفصلتر از آن ، بلیفتر از آن و رساتر از آن در کتابهایش تدوین شده است. ما مطلب تازهای درباره این شخصیت مجاهد و مهاجر و شهیدمان نداریم . وقت هم کوتاه و وضع حال و مزاجم نارساست . آیهای که تلاوت کردم منش و روش و طریق و راه دکتر شریعتی را چه از جهت شخصی و چه (از لحاظ) آثری که در جامعه اما بخصوص در نسل جوان ما گذارده است ، بيان مى كند . شخصيت و رسالت دکتر شریعتی نمونه ایست از همین آیه . پس چه بهتر در این مرکز تحقیق و علم و سنگر مبارزه ٔ فکری و اجتماعی ما ، دانشگاه ما ، بپردازم بهتبیین این آیه ، تا آنجا که فرصت و

حال اجازه دهد .<br>این او بر او برده استفاده . . . خداوند تغییر نمی دهد ، دگرگون نمیکند ، آنچهکه .<br>این الله *ال*یغیر م*ا ب*قوم . . . خداوند تغییر نمی دهد ، دگرگون نمیکند ، آنچهکه بهقومی وبهمردمی وارد شده وبهمردمی و وضع آمردمی ایجاد کرده ، مگر آنکه تغییر بدهند

 $-11/22-1$ 

 $-\mathsf{f}\mathsf{Y}-$ 

آنچه را که بهنفسیات و اخلاق و روحیات اینهاست . این آیه ٔ فشرده و تعبیرات بسیار بلیغ و کوتاههیکی از مسائل بزرگ یا همه ٔ مسائل بزرگ اجتماعی را در بردارد ، جمله ٔ "ما بِقُوْم " ، با تعبير "ما " كه براى ابيهام است . و "با " كه براى الصاق است "وقوم " كه امت وملت هستىد، ان اللَّه لا يغيِّر ما بقوم : خداوند تغييرنمى دهد آنچه راكه بهقوى الصاق شده،ترکیب یافته و ضمیمه شده است ؛ مگر آنکه خود آنچه را که دارند تغییر دهند :حَتَّىٰ يُغْيَرُوا مَا بِأَنْفُسِهِمْ . . .

این دید اسلام است . در تحوّلات ، تغییرات حرکت صودی ، حرکت نزولی ، انحطاطها ، ترقيها ، عبوديتها ، كمالها ، بردگيها ، آزاديها ، هرچه ما كتاب بخوانيم ، تجربه کنیم ، بیندیشیم ، احوال ملل و امم گذشته و حال را که بوته ٔ تجربه و در مظهر و منظر مطالعه ٔ خود قرار بدهیم ، مطلب بیش از این نیست که تغییرات ، تحولات چه به طرف آزادی و کمال و استقامت و سرفرازی ، بهروزی و بهشت برین ، چه بهطرف سقوط و انحطاط و دوز خهار این اصل یا بهقول شما جوانبهایی که با فرمول عادت کردهاید ، از این فرمول خارج نیست . زیربنای اجتماع بشر ، حرکت بشر ، تحوّلات انسان است . مسألها یست بدیهی جز برای کسانی که چشم خود را بههم بگذارند و با ذهن سر و کار داشته باشند ، همه این مطلب را بهخوبی درک میکنند که منشأ همه وسائل خود انسان است . شرایط ا اجتماع ، مسائل توارثی ، مسائل اقتصادی همه اینها شرایط است ، نه زیر بنا و اصل ، یا بهاصطلاح علمی:علَّت تامُّه همین شرایط است و علت آخر و آخرین علَّت که مکمَّل شرایط و مرحله اثر و پدید آمدن معلول خود انسان است . انسان با آنچه که با خود دارد از افکار ، نظریات ، دید علمی ، دید سیاسی و اخلاقیات ، مجموعاً "ما بانفسهم " است .که ران *الله لا*یغیّر م*ا ب*قوم حتّی یغیّرو*ا ما با نفسهم » انسانی* که بالفطره جویای کمال است و آزادی، انسانیکه برحسب فطرت ، خداجو و کمالجوست ، انسانیکه برحسب فطرت نفسی دارد که پیوسته مانند نفس مواد ناشایست را از خود رد میکند ، بیرون می ریزد و هوای خالص را جذب می کند

"وُ نَفْسٍ وَ'مَا سَوَاهَا فَالْبَعَبَهَا فَجُورَهَا وَ تَقْوَاهَا ، قَدْ أَفْلَحَ مَنْ زَكَيْبَهَا ".

چنین انسانی بعد ازآنکه در میان مجتمعی ، جامعهای ، نظام اجتماعی واقع شد؛ آثار مجتمع ، تعلیمات ، تبلیغات ، فرهنگ ، اخلاقی که در اجتماع از یکدیگر منفعلند یا نسبت به یکد یگر فعالند ، همه ، این انسان را شکل می دهند . انسانی که هیچ صبغهای ندارد جز صبغه الهي ، جز صبغه ٔ فطرت ، جز صبغه ٔ حق پرستي وخداخواهي ،انسانيکه اين چنين

 $-rA-$ 

شکل می گیرد ، بعلاوه ، مسأله ٔ قدرت واختیار انسان که ممیّز انسان است لاز همه ٔ موجودات دیگر واین امانتی است خدائیکه در ضمیر انسان بهودیعهگذارده شده یعنی اختیار ،خیر، شر و اراده عمل بهطرف حسن یا قبح ، از مجموع فرد فرد انسانهایی که در یک مجتمعی شكل مى گيرند ، امتى تشكيل مى شود يا بهاصطلاح قرآن قومى . ان الله لايغير مابقوم . . . و این امت است که می تواند سرنوشت خود را با داشتن اختیار و اراده تعیین کند و راهو روشی را که دارد پیش بگیرد ، اگر در مجتمع ناسالم، مجتمع ظلم و فساد ، فرهنگ منحط و منحرف قرارگرفت و خود را رها کرد ، درجریان چنین حرکتی و چنین بستری خود بخود بطرف ستوط بهطرف بردگی و بندگی ، خود فروشی و استعدادهای خود را نابود کردن وفانی کردن پیش می رود ، و به عکس و به عکس . بنابراین باز نکته ٔ دیگری که در این آیه است ومسأله ً بحث انگيزي است بين همه ً محققين قديم و جديد و شرق و غرب ، مسأله ً «اختیار» است که انسان تا چه حد مختار است،آیا مختار است یا مجبور است؟ دراینآیه ملاحظه می کنیدکه یک قسمت راجع است به مشیت و اراده ٔ خدا باهمان سننیکه درجهان قرار داده، كه درجمله اول، فاعل فعل خداست: ان الله لا يغير ما بقوم . . . و درجمله دوم: "حتی " یعنی تا آنقدر تغییر نمی دهد و انسان در مسیری که خود و اجتماع آن را ساخته می ماند ویا در ضلالت و گمراهی پیش می رود ، تا آن حدی که "یغیرواما بانفسهم» اینجا فاعل انسانها واقوامند . مگر اینکه تا آن حدی که خودشان خود را تغییر بدهند . پس ملاحظه می کنید دو فاعل دو نسبت باهم در یک مسیر . یکی اراده ٔ فائقه ٔ الهی کهدر سنن عالم و درجریان زندگی است ، و دیگر قدرت اراده و تغییریکه درخود انسان است، واین نظر قرآن است که هم جبر است به یک معنا ، و هم اختیار . نه جبر است نه اختیار. انسان است ، هماهنگی با اراده ً خدا اگرخود را هماهنگکرد ارادهٔ خدا هم بههمان سمت او را پیش می برد.بحثی است مفصل نه موقعیتی است ، نه جای این بحث اینجاست .)ن لله لايغير مابقوم حتى يغيروا ما بانفسهم . . .

فلسفه انقلابهای دنیا ، انقلابهای انبیاءو منشأ و منبع این انقلابات از انسان است . انبیا ٔ آگاهی دهندهاند . نبی یعنی شخص آگاه که خود آگاه است و دیگران راآگاه می کند . انبیاءاز ساختن انسان شروع می کنند . انسانی که چشم و گوش بسته تسلیم محیط است ، وقتی که آگاه شد و چشم باز کرد و نخست بهخود متوجه شد و خود را تغییر داد ، می تواند محیط و اجتماع و مسیر را تغییر بدهد . و کار همه انبیاءهمین بوده است . تغییر انسانها یعنی تنبیه انسانها برای تغییر خود و برای هشیاری و آگاهی ، تا نخست درخود

بیندیشند و خود را متحول کنند و سپس جوامع یا جامعه را همانطوری که گفتم ه هرچه بخواهی تأملکنی ، تفکر کنی ، بررسیکنی ، ریشه ٔ حوادث اجتماعی ، تغییرات وتحولات و انقلابها را بررسی بکنیم از این یک جمله ٔ قرآن نمی توانیم خارج بدانیم . همین جمله حاوی همهٔ مسائل اجتماعی است. همین انقلاب خودمان را در نظر میگیریم ، ملتی که سالـها ، قرنـها ، تسليم يكـنظامى بوده واخلاق و روش ومنش و روحيات وديد فكرىخودش را درهمین مسیر میدیده¢در نظام سلطنتی شاهنشاهیءتا چندین سال پیش اکثریت،مردم جز یک عده ٔ محدود و معدود ، این نظام را نظام نابت (می دانستند) ، بلکه گاهی صبغه دين هم بماو مىدادند و مىگفتند : **السَّلط***انْ ظِلَّ اللَّهِ فِي أَ***رْ**ضِهِ ۚ و هرظل الشيطانى را به ظل اللّه منسوب میکردند ، و اراده ٔ او اراده ٔ حاکم بود . تعلیمات او و روش کار او نمونه بود ، حتی چگونگی سخن گفتن سلاطین و اعمال آنها برای اکثریت از مردم الگوئی بود که دین و اخلاق و همهچیز را مردم منطبق با آن میکردند . این مردمی بودند محکوم و غیرمتغیر و خداوند هم، سالـها در سرنوشتشان تغییری نـداد . سپس می بینیم تحولاتی و مسائلی در دنیامطرح شد ، بهتدریجمکتبهایی پیش آمد ودیدهائی بازشدومسائل جدیدی در دنیا مطرح شد و این افکار و عقاید در همه ٔ ملل تأثیر و تأثر داشت و ما هم دربین دیگر ملل ، ولی سرگردان بین مکتبهای شرق و غرب . گاهی بهطرف یمین ، گاهی به طرف شمال و نتیجه اینکه حرکت بهخواست رژیم حاکم و در این میان بود که شخصیتهایی توانستند اسلام راکه دین الـهی ودین همین مردم و همین ملت وملتـهای خاورمیانه است آنطوری که بود بشناسانند و در میان گمراهیهای چپ و راست راه مستقیم را بیابند .

دکتر شریعتی در نظام موجود شک کرد و حرکت آفرید

مرحوم دکتر شریعتی خود نمونهای بود ، هم از جهت شخصیت و هم ازجهتکار و فکر ونوشتن وگفتن ، از همین تغییر، از زمان جوانی و دورههای دبیرستانی ، مرحوم دکتر شریعتی ، از دور و نزدیک آشنایی کم و بیش با او داشتم او هم درهمین اجتماع بود ، در میان همین مردم بود ، در زیر سایه ٔ شوم همین رژیم بود ، ولی این امتیاز را داشت که نخست بهتغییر خود پرداخت . در همه ٔ مسائل شک کرد و در همه ٔ مسائل تردیدکرد ،در نظام اجتماعی ، در مکتبهافی که در کشور ما وارد میشد ، و طرفدارانی برای خود داشت و نشریاتی برای خود داشت . در وضع نظام دینی در معتقدات دینی،در همه چیز شک کرد . شک اولین مرحله ٔ تغییر است . انسانی که شک نکند بهیقین نمیرســد ، یا مبتلا به

یک عقاید و آراء سنتی تقلیدی است تا آخر عمر و یا بی تفاوتی در تمام عمر است . كسى آمد خدمت حضرت صادق سلام الله عليه، عرض كرد يا ابن رسولالله من سقوط کردم ، هلاک شدم ، آمام فرمود برای چه هلاک شدی؟ـحالا اگر این چنین آدمی میآمد پیش امثال ما دستورمیدادیم کاسه وکوزهاش نجس است واز دربیرونش میکردیم .

گفت يا ابن رسول الله من در وجود خدا شک کردم \_امام بهجای اينکه تکفيرش کند ، براند ، این روش و منش بزرگان ما بود ــ فرمود نه هلاک نشدی . اللّه اکبر هذا هُو اول الیقین . این اول حرکت یقینی تست . آن دینی ، آن خدایی که تو میشناختی ، یک خدای تخیلی بود ، ذهن تو ساخته بود ، بتی بود که اسمش را خدا گذاشتی معلول فکــر تو بود و متأثر از ذهنیات تو بود ، نه کمال مطلق و خدای زمین و آسمان و خدای حکیم علیم مدبر و قادر مطلق و اراده ٔ مطلق . آنهایی که در خدا شک میکنند و دچار تردید دینی می شوند و دنبال مکتبهای دیگر می روند ، آن خدایی را ترک میکنند که محصول و معلول ذهنی آنهاست نهمافوق ذهن ، ذهن محدود انسانها ، امام فرمود این شک تو بزرگترین مسأله است برای اینکه آن خدایی که بت ذهنی تو بود و ساخته بودی و آلت دست تو بود و او را بههرطرف میگرداندی و محکوم اراده تو بود در آن شککردی: لااله و حالا باید در این شک نمائی و پیش بروی و در اینجاست که عدهای از جوانبهای ما شک میکنند ولی دنبال تحقیق نیستند و همانجا می مانند . آنکه خدای تخیلی دارد عمری به همان خداییکه میخواهد وسیله ٔ زندگی ، شفای بیماریهای خود وسیله ٔعلاج ، جایدکتر وطبیب کار وعمل و کوشش و همهچیز او را پرکند . آن خدای تخیلی است . اون همان بتی است که در ذهن او ساخته شده است . آنکسی که شک میکند در شک می ماند یک انسان است که دچار ضعف فکری است و قدرت فکری ندارد که از این شک خود را نجات بدهد. این اولین حرکت فکری است در انسان که شک بکند و در پیشک دنبال تحقیق برودحتی بهیقین برسد . خاصیت وخصوصیت مرحوم دکترشریعتی ازآغاز جوانی و دوره ٔ دبیرستانی همین روح شکاکی بود . در همه ٔ چیز شک کرد در دینش هم شک کرد . در دینیکه دربین مردم معمول است . در اسلامی که مسخ شده است و دست بهدست و حرفه بهحرفه و صنف بهصنف اسلام را وسیله ٔ صنف و حرفه و دکان و زندگی و مرید قرار دادند .البتهدر دین، یک جوان هوشمند تحصیلکرده باید شک بکند . ولی در شک نماند . دنبال تحقیق رفت . کتاب خواند، تفکر کرد، اندیشید، هجرت کرد.

با مردم دنیا ومکتبهای مختلف آشنا شد ، بهتدریج آفاق ذهنش بازشد وآنچه

که باید بداند ، از یک اسلام متحرک انقلابی دریافت و بهکشور خود برگشت . این تغییر وتحول روحی بودکه در اکثر جوانبهای ما هست ُولی همه دکترشریعتی نیستندکه باتحقیق از شک و تردید بیرون بیایند .

اثر دیگر دکتر شریعتی جذب جوانها بهاسلام در دوران اختناق بود

بعد مهمترین اثر او این بود که در دوره ٔ اختناق ، در دوره ٔ فشار ، در دورهای که اسلام زنده ، گفتنش از نظر دستگاه بزرگترین جرم بود ، شروع کرد جوانها را جذب کردن و آنها را تغییر دادن . آنهایی که مجذوب و مرعوب مکتبها بودند ، این رعب و جذبه را ازآنها گرفت تا اهلتحقیق باشند ، تابیندیشند .جوانهایی را تغییردادچنانچه می بینیم . ولی در تمام زندگیش و تا پایان عمرش میگفت . من خالی از اشتباه نیستم ، بارهاکه باهم بودیم میگفت: اگر اشتباه میکنم شما بیان کنید ، بحث کنیم من ازاشتباه بیرون بیایم ، این خصوصیتش بود . این یکی ازمزایای انسان استکه دائما احتمال دهد اشتباه میکند و در پی رفع اشتباهش باشد . فَبَشِّر عِبّادی الّذِینَ یَسْتَمِعُونَ القَولُ فَیتّبِعُونَ اَحْسَنَهُ، اُولُئَکُ الَّذِینَ هَذَاهُمُ اللَّهُ وَ اُولُئُکُ هُمْ اُولُوا الْأَلْبَابِ: مردمی که راه یافتهانــد ، حرکت میکنند ، دارای عقل اندیشمند واندیشنده هستندکیانند ؟ آنهاییکهگوش میدهند، با گوش باز سخن میشنوند و این سخنها را در دارالتجزیه ٔ ذهنشان تجزیه و تحلیل میکنند وآنچه را بهتر است ، نیکتر است ، عقلانیتر است میگیرند و آنچه زائد است و آنچه باطل است بیرون میریزند . این سیر تکامل یک انسان است . بهخلاف ما مردم که این *عی*ب ، درهمه ٔ ما هست ، یاگوش شنوا نداریم ، یکمکتبی یکمطلبی را وقتی پذیرفتیم، حاضر نیستیم تجزیه و تحلیل صحیحی (از آن) بکنیم و از احسن تبعیت کنیم،یا اصلا حاضر نیستیم که دنبال احس برویم . تبعیت کنیم .

در همین وضع اجتماعی ما می بینیم دائما انتقاد است ، از این بدگوئی ، از آن بدگوئی ، دنبال این نق زدن ، دنبال آن نق زدن . ولیگوش دادن ومسأله ٔ مطلباحسن را پذیرفتن کمتر هست ، یعنی ما همهاش جنبه ٔ منفی آنرا میگیریم . نهقول احسن را میگیریم ، قول اضعف را میگیریم . اگر برای یک نفر بخواهیم توصیف بکنیم ،آنقسمتی (ازاورا)که قسمت ضعف این شخص است ، نقطه ٔ سیاه اینآدم است ، آنرا بزرگ میکنیم. ولی نقطه ٔ خیرش را می پوشانیم و این یکی از عیبهای اجتماعی و اخلاقی ماستکهبعداز این انقلاب بخصوص می بینیمکه بسیار رشدکرده و شاید دستهائی هم در کار است .فلان

شخص، فلان وزیر ، فلان معلم ، کی ، کی ، کی ، میگویند دارای این عیب است . خیلی خوب دارای این عیب هست ، آیا ببینیم دارای حسنی هم هست یا نه؟ نه همان عیب را رویش انگشت میگذاریم، وقتی هم می خواهیم بحث کنیم نقطه ٔ ضعف بحث کننده را میگیریم، نه آن نقطه ٔ حسنش را "فیتبعون احسنه "ولیآن مردمیکه همیشه درحرکتند ودرپیشرفت وستیزند بهآینده ٔ روشن ، آنهایی هستند که قرآن میگوید . فبشر عب*ادی ا*لذین یستمعون القول گوش شنوا دارند ، اول گوشند ، بعد زبان ، نه اول بگویند بعد گوش باشند . گوش مى دهند ، تأمل مى كنند ، مطلب را جذب مى كنند ، با عقل فطرى نه عقل اكتسابى محدود، نه عقل فرمولی چون مسائل زندگی راً دخترها ، فرزندان ، خواهرها ،برادرها ـ بافرمول نمیشود حل کرد . دانشگاهیهای ما ، طلبههای ما همهاش دچار فرمولند و آن اصولی که بهآنـها دادند . مسائل اجتماعی ،مسائل انسانی ، مسائل زندگی حیات همه را میخواهند با آن فرمول حل کنند وهمیشه هم وامانده هستند . این درست نیست . علم بهجای خود، علم تا آنجا نافع است که وسیله ٔ حرکت و تکامل باشد نه انسان را در محدوده ٔ خودنگه دارد ونه یکچراغ ضعیفی باشد درمقابل فضای بیپایانکه همهجا را برای انسان بپوشاند. این جوانهای چپگرای ما هرچه بحث میکنیم چهار تا فرمول میگذارند جلوی آدم ،انسان را می خواهند با آن حل کنند . اجتماع را با آن ، حرکت انبیادرا با آن ، وحی را با آن ، زندگی را با آن ، مبدأ را با آن، همهچیز را با آن ، با چهار فرمول یک کلید سه شاخـه که بههرجا باید بخورد سنفاده تز و سنتز و آنتی تزسته تمام شد مطلب . این یک بدبختی است برای انسان . ما دینیها هم همینطور ، چند جملهایکه از آیهای ازقرآنءازیکمنبری که خودش معلوم نیست چقدر از دین میداند ، یاد گرفتهایم همه را دیگر تکفیر میکنیم.

شنیدن و گزیدن بهتر ویژه هدایت شدگان است

هرانسانی یکحرف حسابی دارد ،هرگویندهای چون از فطرت وعقل ، گرچهعقل محدود ، بحث می کند ، حرفی دارد ، ما باید حرفهایش را بدانیم ، پستمعون القول ،گوش بدهیم وبسنجیم و درمرض عقل ، عقل فطری نهعقل مکتبی ، نهعقل فرمولی ، قراربدهیم بعد آنچه که مطابق فطرت و حق و موازین که داریم ، وقتی که صحیح درآمد ، احسنبود، حسن بود آن را دریابیم وضمیمه ً فکر و روح و تغذیه ٔ کمال خودمان بکنیم و پوشالهایش را بریزیم بیرون فیتبعون احسنه... اولئک الذین هدیهم الله: اینها هستند که راه می با بند ، متوقف نمی شوند ، مثل فلان تا بع مکتب که گاهی اگر در مکتبش شک بشودسقوط

میکند . در زندان گاهی با ما حاضر نبودند بحث کنند ، بعضی از زندانیهای مادوستان، ما فرزندان مخلص هم بودند میگفتم خوب چرا بحث نمیکنید ، ونشستهاید، هردوهمکه در مقابل این رژیم هستیم ، خوب بیایید ببینیم ما راست میگوئیم ، شما راست میگوئید؟ اگر بخواهید هی داد از وحدت بزنید ، وحدت مثل ازدواج زن و مرد نیست کــه بیائیم بنشينيم وبگوئيم "انكحت" و اوهم بگويد : قبلت ،وحدت بايد وحدت فكرباشد ،وحدت دید باشد . خوب بیائید دیدمان را یکی بکنیم . حاضرنمیشدند . بعد میپرسیدیمچرا؟ بعضیها که صادقتر بودند ، میگفتند . اگر اینها بحث بکنند ، شک کنند ، چیون به آن حقیقت نمی رسند ، در این مکتبی هم که مبارزه کردهاند اگر شک کردند ، سقوط میکنند ، چنانکـه دیدیم یا خود فروخته دستگاه میشدند یا سقوط در هروئین و مشروب وعرق و هرزگی،اولئګ هداهمالله و اولئګ هم اولوا الالباب .

احتمال اشتباه دادن خصلت یک انسان متعالی است

مرحوم دکترشریعتی این خصیصه را داشت دائماگوش میداد ودائما فکر میکرد. مطلب را آنچه احسن بود از هرمکتبی میگرفت ، از مکتب چپ ، از مکتب راست ، از مکتب اسلام . حتی خودش گاهی بهمن میگفت . من از یک جملهای که در یک کتاب معمولی است، معمولی دینیکه بهچشم مردم نمی آید ، مطلبی دریافت میکنم ، وبعد آن احسنش راجذب می کرد و همیشه هم معترف بود که ممکن است من اشتباه بکنم . این منتهای خصلــت یک انسان متعالی است . چقدر ظلم میکردند مخالفینی که میگفتند او حاضر نیست بحث کند ، چنین است و چنان است . کتابی را می نوشت ، این همه بحث میکرد ، بعد میگفت جواب بدهيد ، بگوئيد ، بحث كنيد ، اشتباه مرا بيان كنيد . اين مكتب مكتبى است كه ملتی رامی تواند تغییر بدهد همانطوریکه گروه گروه جوانبهای ما را از کاخجوانبها بهحسینیه ارشاد کشانید ، کاخ جوانهایی که ساخته شده بود برای همین بود که ملت را مسخ کند، تغییربدهد بهطرف انحطاط، دختر و پسر ما را که یک آلت بلاارادهای برای مصرف وبرای استبداد و استعمار باشد چشم و گوش بسته فقط یک حیوان دو پای غریزی (بار بیاورد) . آن نخست وزیر معدوم ملعون در یکی از مصاحبههایش، یادم است ، بهاو گفته بودنداین کاخ جوانهایی که ساخته شده است دختر و پسر که بهآنجا میآیند هنوز رویشان بههمباز نیست که خوب باهم معاشرت کنند (متوجه هستید چه می خواست بگوید) گفته بود نه کمکم ما اینها را درست میکنیم ، در صدد هستیم . این تغییر زیر بنایی بود این اصل

 $\Delta f -$ 

مطلب است . مكتب دكتر شريعتي بود . و خدايش رحمت كند كه اين رسالت را به خوبي انجام داد. خوب در این بین ما هم می دانیم استعمار از همین می ترسید، از همین آگاهی تغییر نفوذ ، تغییر فکر ، تغییر اخلاق . این برخلاف مسیر استعمار و استبدادعامل ومزدور داخلی بودکه بههرصورت میکوبید . هرروز دریکگوشه شهر می دیدیم یک بساطی یک معرکهای علیه دکتر شریعتی (پهن شده) خوب بابا چه خبر است؟ بروید با او بحث کنید ، صحبت کنید ، ببینید ، مطلبش را در مقابلش جواب بدهید . گاهی هم یکجملهاز کتابش گرفته می شد و سر و صدا ، (بلند میکردند) در همان مجامع و مجالسی که می دانیم که ساواک گرداننده ا آنها بود حالا یا آشکارا یا نهانی . و همین تغییر نفسی که در یک فرد متفکر محقق ما وجوان آزاده ما پیش آمد و مردمی را تغییر داد ، زیر بنایی شدبرای این انقلاب بزرگ ما .

رهبری قاطع امام خمینی زمینههای فکری را بهثمر رسانید

ما نمیگوییم دیگران سهم نداشتند همه سهم داشتند ، یعنی قبل از این انقلاب آنهایی که صاحب فکر و اندیشه بودند زمینه ٔ فکری ساختند ، اسلام را آنطوری که اسلام پیامبر، علی، ائمه، اباذرها، حسینها بود بهمردم نشان دادند و رهبری بزرگ و قاطع ما حضرت آيت الله العظمى خميني با آن رهبريت قاطع اين انقلاب را ، با اين زيربناها بەئىر رساند.

امروز هم برشما جوانبها ، برشما فرزندان انقلاب اسلامی برشما فرزندان كه مسوول امروز این کشور، بلکه ملتهای محروم خاورمیانه و دنیا ، هستید ، بار مسو ولیتها اکنون و برای آینده بردوش شماست . همین است که با کمال تفاهم و تحقیق و تبیین ، هدفهای اسلام را بشناسید و تفرقه اندازها و دسیسه بازها و کسانی را که می خواهند با یک جمله، با یک کلمه ، بین آن گروه مسلمان و این گروه مسلمان تفرقه بیندازند ، از هرگروهی یک نفر دونفر انديشمند باهم بنشينيد ومسائل را باهم حلكنيد و راه نفوذاستعمار واستبداد زخم خورده را بشدت ببنديد . اين هم وظيفه شماست .

آخرین ملاقاتی که من با مرحوم دکتر شریعتی داشتم آن وقتی بود که او تازه از زندان بیرون آمده بود شبی بود که تا نیمه شب و بعد از نیمه شب با او بودیم و آن روح خلوص و دریافت احسن را چنان در او دیدم که این خاطره هیچ وقت از نظر من محو نمیشود . وقتی صحبت میکردم با تمام حواس وگوش و چشم و فکرش متوجه جملههای من

 $-\Delta \Delta$ -

بود و میگرفت و بعد بهمن برمیگرداند با یک توضیح بهتر و با یک تبیین بالاتر،یادم میآید آخرین مسألهای که بعد از نیمه شبی بود مطرح شد ، تفسیر سوره ٔ قدر بودومسأله لیلهٔ القدر . من یک جملهای گفتم و دیدم او شروع کرد بهبسط دادن، مرا آنقدر جذبکرد كه ساعتي از (نيمه) شب گذشت . وبعد من از او جدا شدم . او بهطرف ليلة القدرش رفت من هم بهطرف تقدیر . من بهزندان رفتم و سعادت شهادت را ، با اینکه زمینهاش فراهم بود وآثارش را میدیدم ، نیافتم ، شاید هم خواست خدا نبود ، او هم هجرتکرد و درمسیرشهادتش رفت . خداوند این شخصیت بزرگ را وآثارش را برای ما وبرای جوانها همیشه آثار این شخصیت کتابهای او و نظریات او را زندهتر بدارد . و برشماست کــه در اطراف مسائل اومطالب او بحثکنید ، بیندیشید و این انقلاب همانطورکه گفتم برعبده شماست من آخر مرز هستم و شما در بین راه هستید و حرکت میکنید . خداوند همه ٔ شما را حفظ كند.

والسلام عليكم ورحمةاللّه وبركاته

Central Library Tahran University

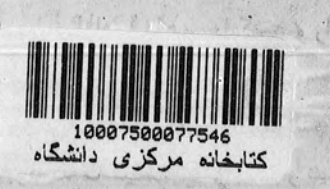

 $-49-$ 

كتابخانه أنلاين «طالقاني و زمانه ما»  $\label{eq:1} \mathcal{L}_{\mathcal{A}}\left(\frac{1}{k}\right)^{2} \left(\mathcal{F}^{(1)}\right)^{1/2}.$ 

#### سلسله انتشارات شهادت و شورا

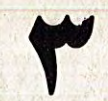

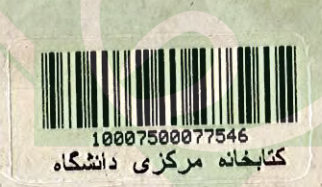

كتابخاتم أنلابين لأطالقاني وزعانه مانا»

着清山

شماره مسلسل انتشارات بنياد.4 چاپ اول **BP165 بنیاد فرهنگی آیت الله طالقانی** .T32H4 باهمكارى  $c.1$ انتشارات قلم خیابان سمیه \_ چهارراه بهار \_ ساختمان ایرج \_ شماره 6 \_ تلفن ٨٢٩٣٦٢

۴۰ ریال